# **Hypertext Transfer Protocol (HTTP)**

### **Prof. Dr. Norbert Pohlmann**

Fachbereich Informatik Verteilte Systeme und Informationssicherheit

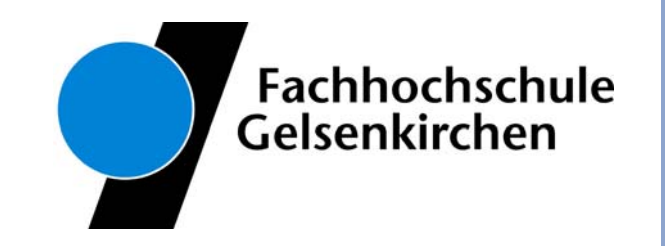

### **Inhalt**

- F. **Ziele und Einordnung**
- p. **Das World Wide Web**
- **HTTP - Hypertext Transfer Protocol**
	- **HTTP - Methoden / Operationen**
	- **HTTP - Nachrichten**
	- **HTTP - Verbindungen**
- **Transport Layer Security (TLS) oder SSL (hier nur Idee)**
- **HTTP - Caching**
- F. **HTTP - Server-Cluster**
- $\mathcal{L}_{\text{max}}$ **Zusammenfassung**

## **Inhalt**

### i<br>List **Ziele und Einordnung**

- F. **Das World Wide Web**
- p. **HTTP - Hypertext Transfer Protocol**
	- **HTTP - Methoden / Operationen**
	- **HTTP - Nachrichten**
	- **HTTP - Verbindungen**
- **Transport Layer Security (TLS) oder SSL (hier nur Idee)**
- **HTTP - Caching**
- **HTTP - Server-Cluster**
- ©**3Zusammenfassung**

### **Hypertext Transfer Protocol (HTTP)**  $→$  **Ziele**

- Gutes Verständnis für eines der wichtigsten Anwendungsprotokolle in der TCP/IP-Kommunikationsarchitektur
- × Erlangen der Kenntnisse über die Aufgaben, Prinzipien und Mechanismen des HTTP-Protokolls
- F Gewinnen von praktischen Erfahrungen über das HTTP-Protokoll mit Hilfe von Protokollanalysen und Statistiken (IAS)

### **Die Anwendungsebene**

### Æ **Hypertext Transfer Protocol (HTTP) - Einordnung**

### **Internet-Protokollstack**

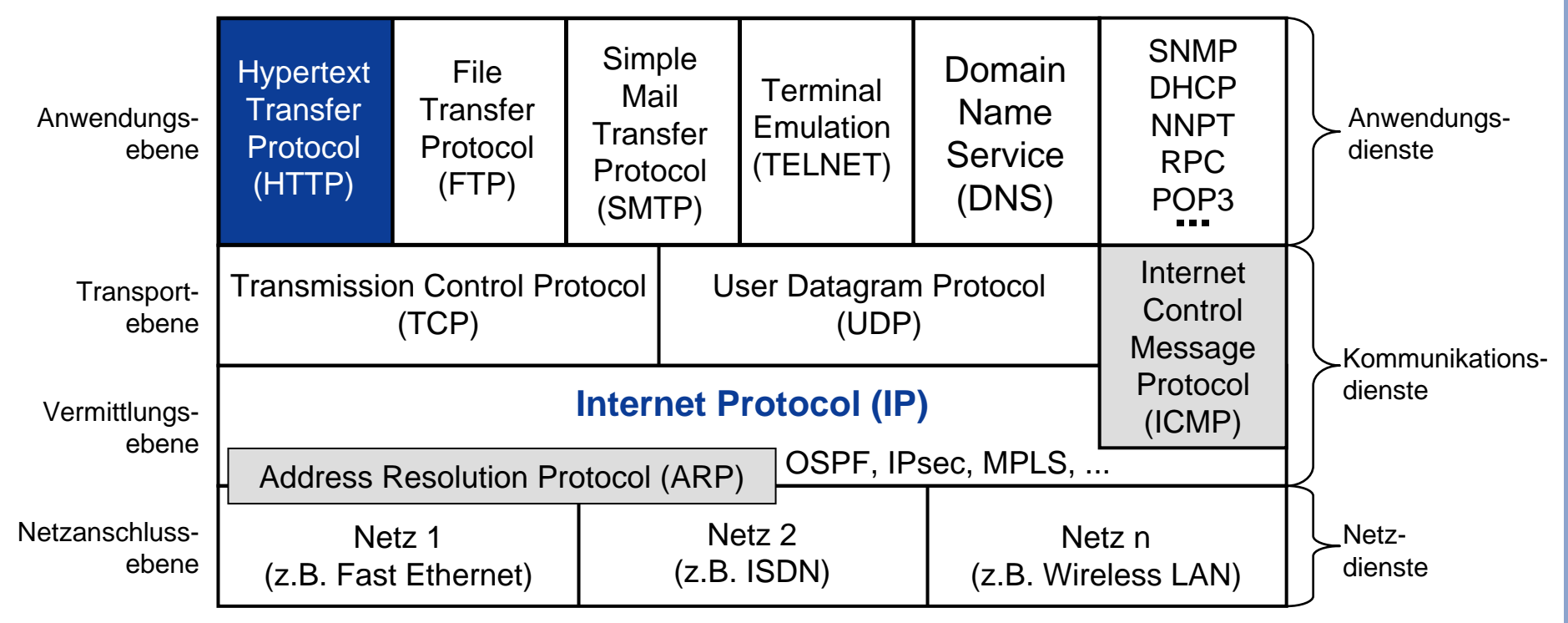

## **Inhalt**

**Ziele und Einordnung**

# **Das World Wide Web**

- P. **HTTP - Hypertext Transfer Protocol**
	- **HTTP - Methoden / Operationen**
	- **HTTP - Nachrichten**
	- **HTTP - Verbindungen**
- **Transport Layer Security (TLS) oder SSL (hier nur Idee)**
- **HTTP - Caching**
- **HTTP - Server-Cluster**
- ©**6Zusammenfassung**

## **Das World Wide Web**Æ **Einleitung (1/5)**

- $\overline{\mathbb{R}}$  Das **World Wide Web (WWW)** ist ein **riesiges verteiltes System**, das aus Millionen von Clients und Servern besteht, die auf verknüpfte Dokumente zugreifen.
- Die Server verwalten die Dokumente, während die Clients den Benutzern eine einfache Schnittstelle für die Darstellung und den Zugriff auf diese Dokumente bereitstellen.
- Seine enorme Beliebtheit ist auf die Tatsache zurückzuführen, dass es eine mehrfarbige grafische Benutzeroberfläche hat, die für Anfänger leicht zu bedienen ist, und dass es eine unglaubliche Fülle von Informationen über jedes erdenkliche Thema bietet.
- Das Web (WWW) begann 1989 am CERN, dem europäischen Zentrum für Atomphysik.
- Im Jahre 1994 unterzeichneten CERN und das MIT eine Vereinbarung über die Gründung des *World Wide Web Consortium* (*W3C*), einer Organisation zur Weiterentwicklung des Webs, zur Standardisierung von Protokollen und zur Förderung der Interoperabilität zwischen Webseiten.
- Die Homepage des Konsortiums befindet sich unter http://www.w3.org.

## **Das World Wide Web**Æ **Einleitung (2/5)**

- F Aus der Sicht des Benutzers besteht das Web aus einer riesigen weltweiten Sammlung von Dokumenten, die Webseiten genannt werden.
- $\overline{\mathcal{A}}$  Jede Seite kann Links (Zeiger) zu anderen Webseiten enthalten, die sich irgendwo auf der Welt befinden.
- $\mathcal{L}_{\text{max}}$  Die Benutzer können einen Link, z.B. durch Anklicken folgen, um zu der betreffenden Seite zu gelangen.
- × Dieser Prozess kann unendlich oft wiederholt werden.
- F Das Konzept, dass eine Seite auf eine andere zeigt, wird als **Hypertext**  bezeichnet.
- Webseiten werden in einem Programm namens **Browser** angezeigt.
- F Internet Explorer und Netscape Navigator sind hier die gängigen Lösungen.
- ©**8** Der Browser holt die angeforderte Seite, interpretiert den Text und die enthaltenen Formatierungsbefehle und zeigt die Seite richtig formatiert am Bildschirm.

## **Das World Wide Web**Æ **Einleitung (3/5)**

- F Textstellen, die Links zu anderen Seiten bilden, heißen **Hyperlinks**.
- L Hyperlinks sind am Bildschirm durch Unterstreichen, eine bestimmte Farbe oder beides hervorgehoben.
- Um einem Link zu folgen, setzt der Benutzer den Mauszeiger auf den markierten Bereich, wodurch sich der Cursor verändert, und klickt darauf.
- F Die neue Seite kann sich auf dem gleichen Rechner wie die erste befinden oder auf irgendeinem anderen Rechner auf der Welt.
- F Der Benutzer kann dies nicht erkennen.
- F Seiten werden ohne weiteres Zutun des Benutzers abgerufen.
- Kehrt der Benutzer wieder zur Hauptseite zurück, werden alle Links, die er während der Sitzung durchlaufen hat, anders hervorgehoben (z.B. in einer anderen Farbe), um sie von den Links, die noch nicht verfolgt wurden, zu unterscheiden.

# **Das World Wide Web**Æ **Einleitung (4/5)**

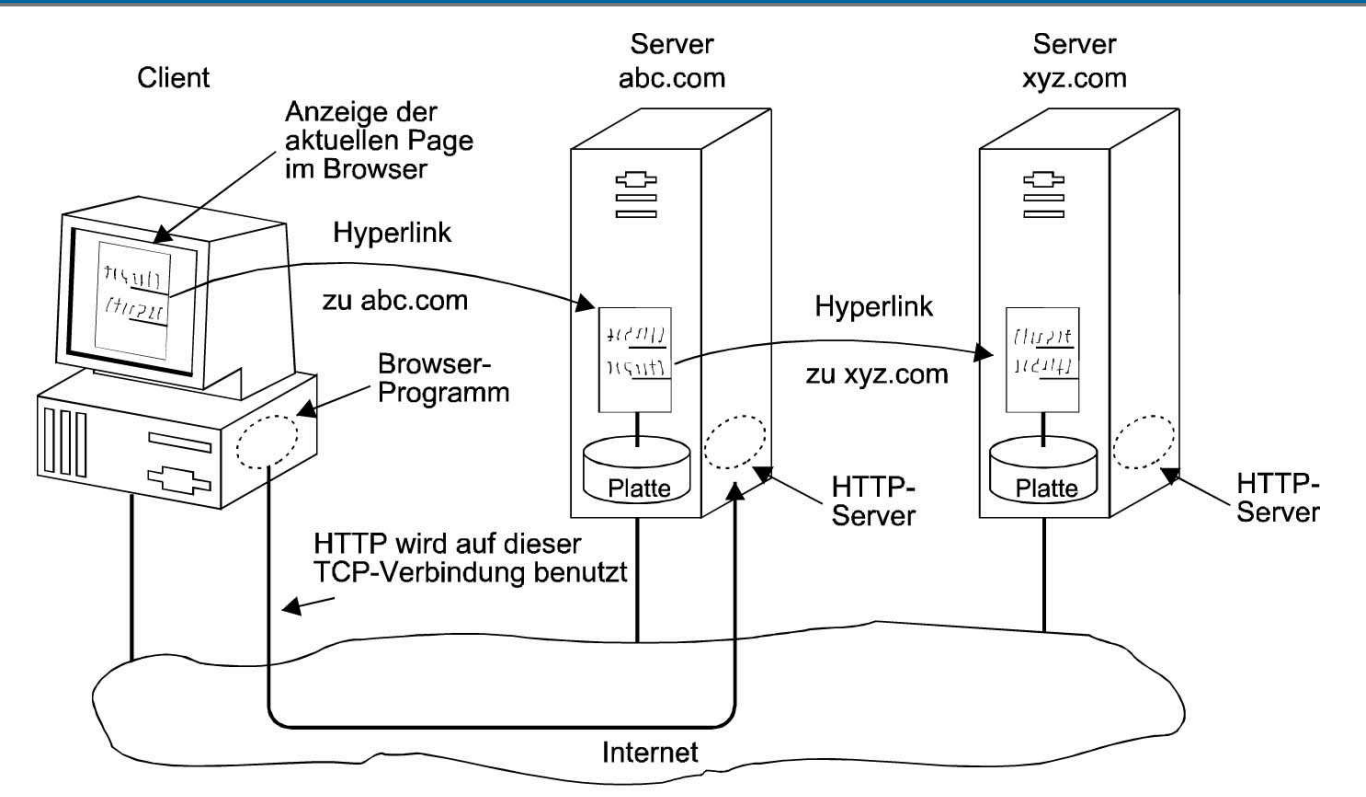

- $\mathcal{L}^{\mathcal{L}}$  Klickt ein Benutzer auf eine Textzeile, die mit einer Seite auf dem **Server abc.com** verknüpft ist, folgt der Browser dem Hyperlink, indem er eine Nachricht an den abc.com Server sendet und die Seite anfordert.
- ▉ Kommt die Seite an, wird sie angezeigt.
- ©**10** $\mathcal{L}_{\mathcal{A}}$  Enthält diese Seite einen Hyperlink auf eine Seite auf dem **xyz.com-Server**, sendet der Browser eine Anforderung an diesen Rechner für diese Seite und so weiter.

## **Das World Wide Web**Æ **Einleitung (5/5)**

- F Im Wesentlichen ist ein Browser ein Programm, das eine Webseite abrufen und anzeigen, sowie Mausklicks auf Elemente auf der angezeigten Seite interpretieren kann.
- Wird ein Element ausgewählt, folgt der Browser dem Hyperlink und ruft die ausgewählte Seite ab.
- Daher benötigen eingebettete Hyperlinks eine Möglichkeit, eine andere Seite im Web zu benennen.
- Seiten werden mit Hilfe von **URLs (Uniform Resource Locators)** benannt.

### **Das World Wide Web**

### Æ **Uniform Resouce Locator (URL)**

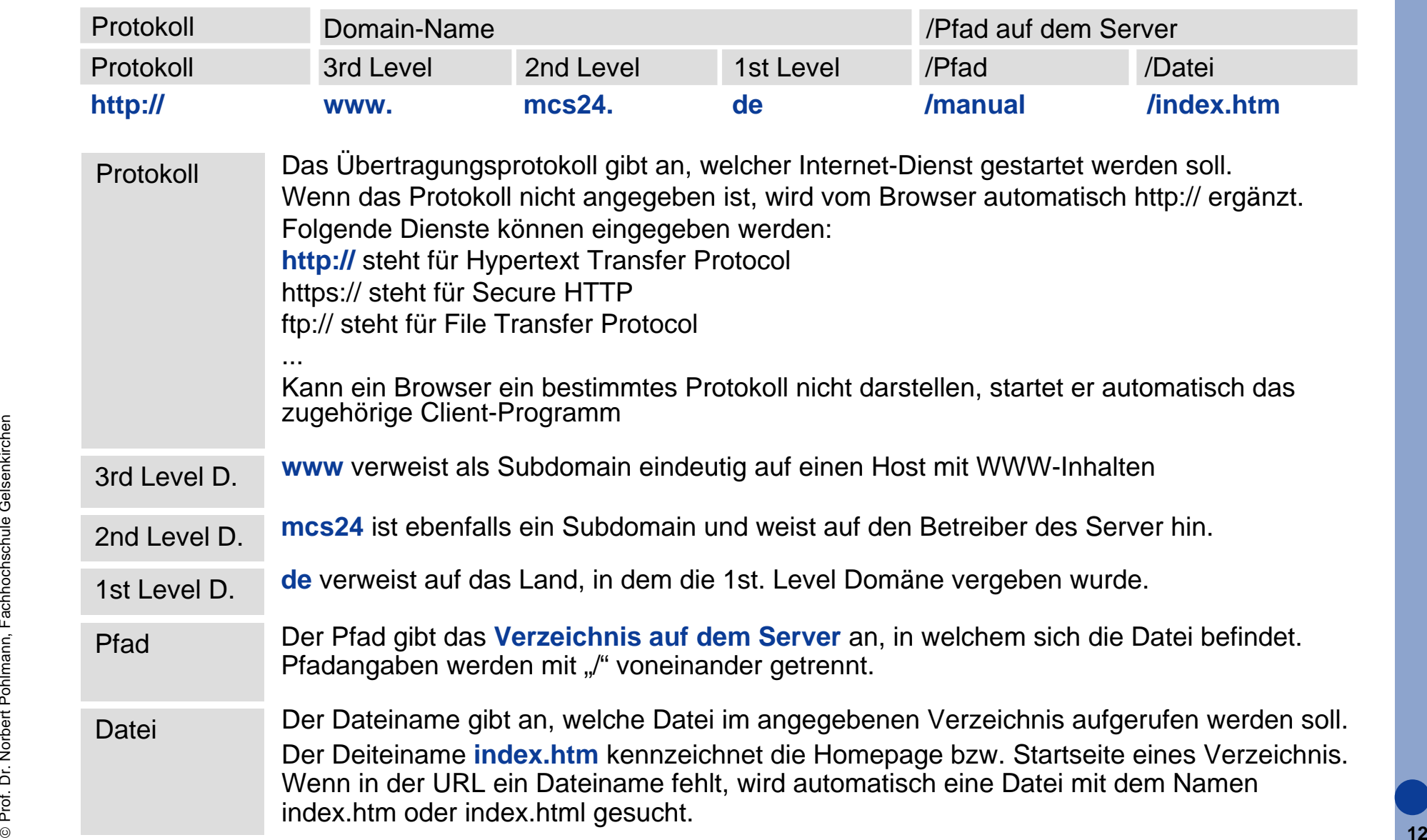

# **Das World Wide Web**

### $→$  **Dokumenttypen**

- F Der Dokumenttyp wird häufig in Form eines MIME-Typs ausgedrückt.
- L **MIME** steht für **Multipurpose Internet Mail Extension** und wurde ursprünglich entwickelt, um Informationen über den Inhalt eines Nachrichtenrumpfes bereitzustellen, der als Teil von E-Mails versendet wurde.
- MIME wird aber auch für Web-Seiten genutzt.
- × MIME unterscheidet zwischen übergeordneten Typen und untergeordneten Typen.

## **Das World Wide Web → Dokumenttypen (Auswahl)**

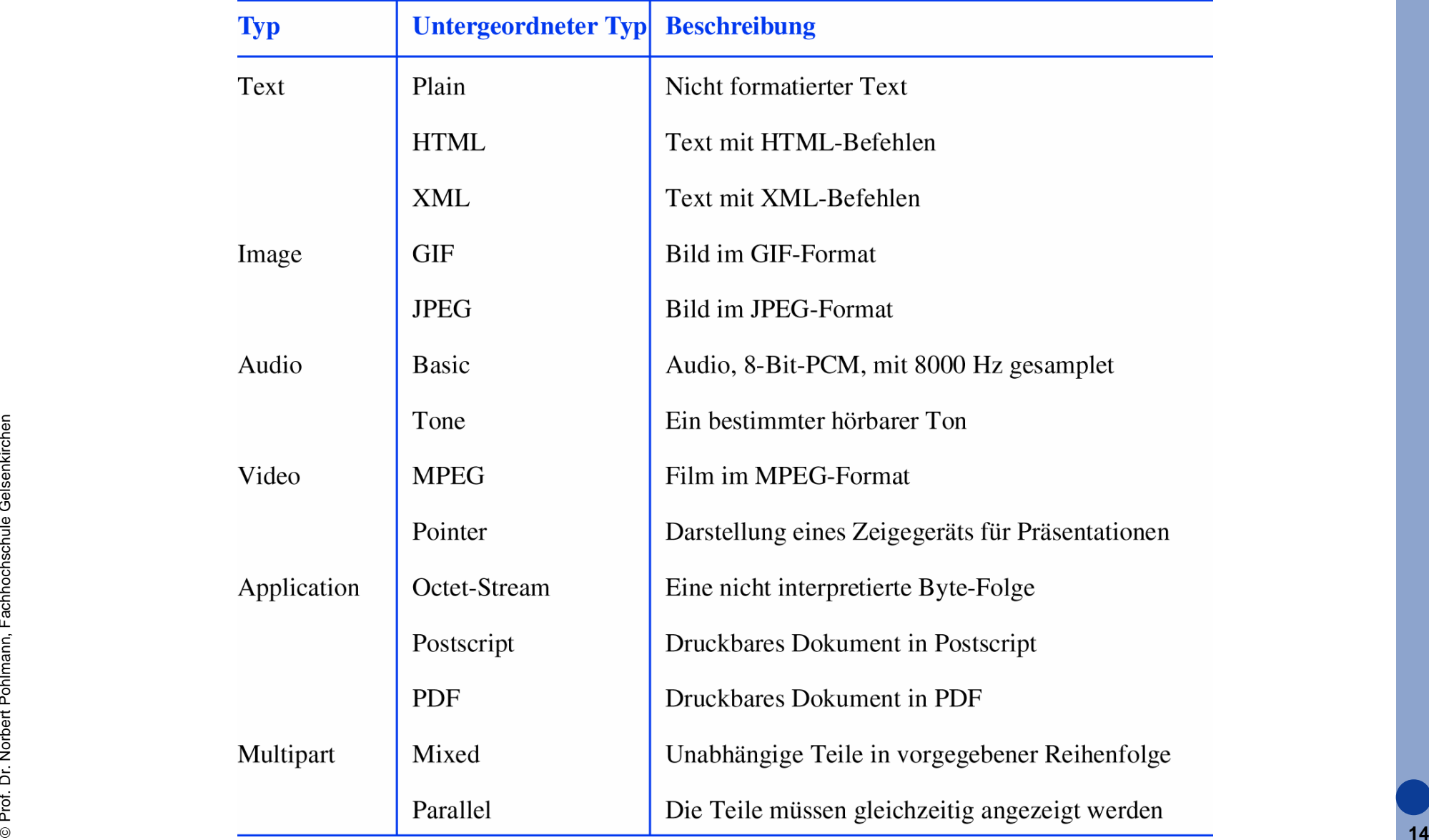

## **Inhalt**

- **Ziele und Einordnung**
- P. **Das World Wide Web**

### i<br>List **HTTP - Hypertext Transfer Protocol**

- **HTTP - Methoden / Operationen**
- **HTTP - Nachrichten**
- **HTTP - Verbindungen**
- **Transport Layer Security (TLS) oder SSL (hier nur Idee)**
- **HTTP - Caching**
- **HTTP - Server-Cluster**
- ©**15Zusammenfassung**

### **Hypertext Transfer Protocol (HTTP)**  $→$  **Standards und Literatur**

### **RFCs**

- RFC 1945 HTTP 1.0
- RFC 2616 HTTP 1.1

#### $\mathcal{L}_{\mathcal{A}}$ **Literatur**

Gourley, D; Tolly, B: **"HTTP - The Definitive Guide"**; O´Reilly, 2002; USA

### **Hypertext Transfer Protocol (HTTP) → Client-Server Beziehung**

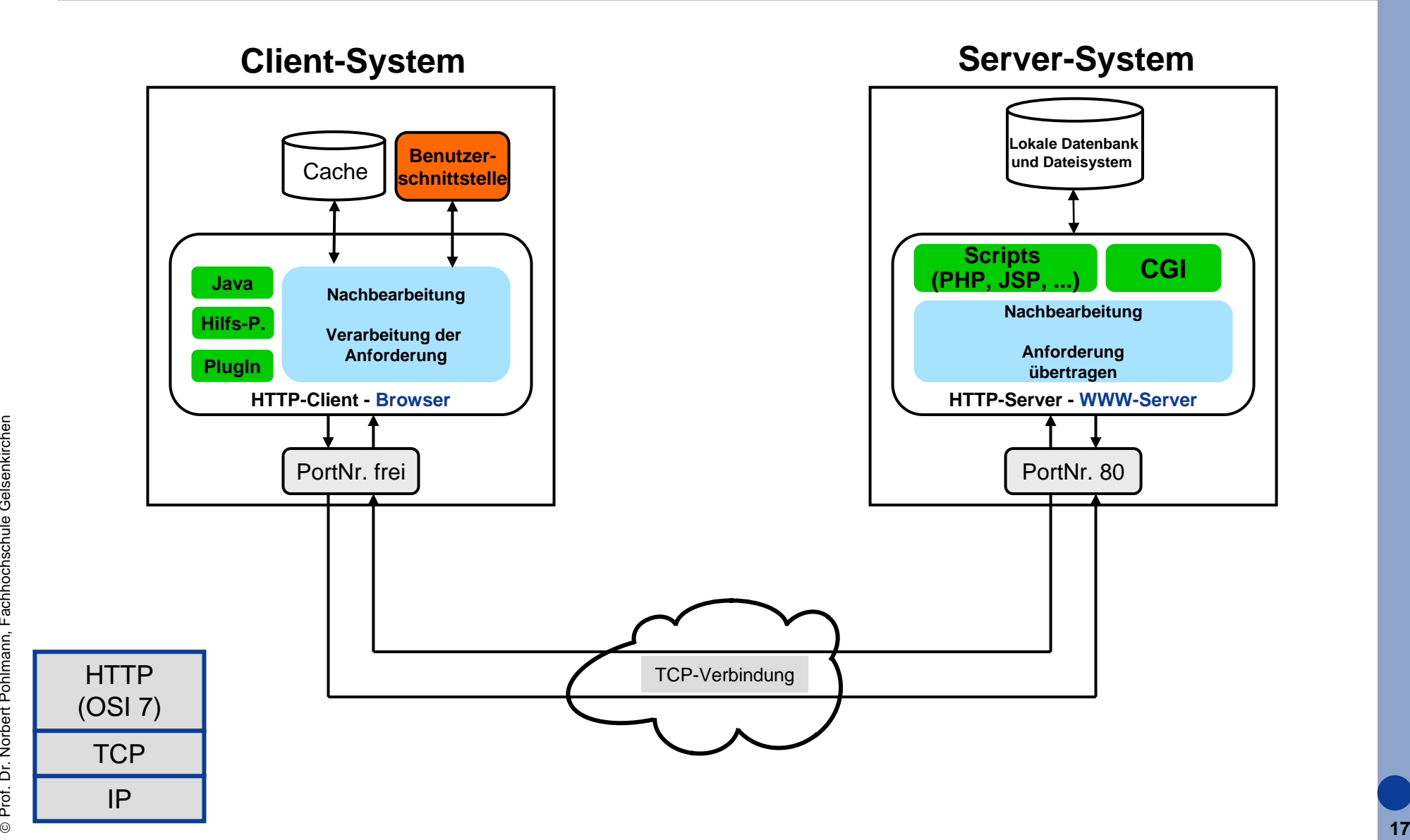

### **Hypertext Transfer Protocol (HTTP)** Æ **Kommunikationsablauf (1/2)**

- $\left\vert \cdot \right\rangle$  Der Benutzer aktiviert einen Hyperlink in einer Web-Seite, der Browser bestimmt daraufhin die dazugehörige URL Information.
- $\mathbb{R}^n$  Der Browser fragt den Domain Name Service (DNS), um die entsprechende IP-Adresse zu ermitteln.
- $\mathcal{L}^{\text{max}}_{\text{max}}$  Nachdem der Browser die IP-Adresse hat, baut er zu Port 80 eine TCP-Verbindung zum entsp. WWW-Server auf.
- Der Browser schickt die Seitenanforderung an den WWW-Server, der darauf die gewünschte Seite dem Browser über die etablierte TCP-Verbindung zuschickt
- **Die TCP-Verbindung wird wieder abgebaut.**
- L Der Browser bringt die Seite zur Anzeige auf dem Bildschirm des Benutzers.

### **Hinweis:**

Die meisten Browser zeigen die Schritte, die durchgeführt werden, in einer Statuszeile am unteren Bildschirm an.

## **Hypertext Transfer Protocol (HTTP)**  $→$  **Kommunikationsablauf (2/2)**

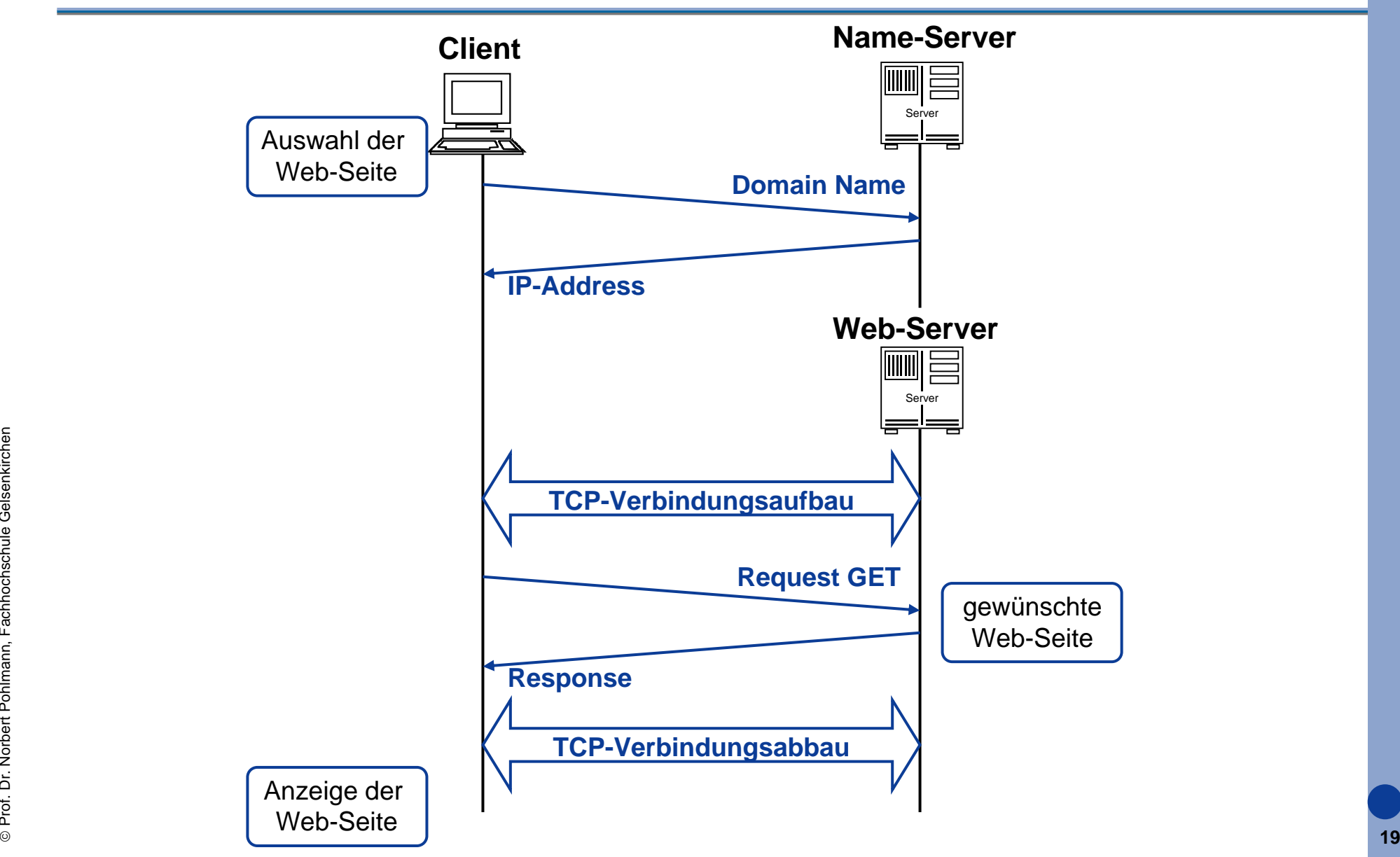

## **Hypertext Transfer Protocol (HTTP)**  $→$  **Kommunikation (1/2)**

- F Die gesamte Kommunikation im Web zwischen Client und Server basiert auf dem Hypertext Transfer Protocol (HTTP).
- F HTTP ist ein einfaches Client-Server-Protokoll.
- L HTTP ist ein zustandsloses Protokoll, d.h. es wird auf der Serverseite nicht gespeichert, welche Anfragen dem aktuellen Request vorangegangen sind.
- × Serverseitig kann immer von demselben Zustand ausgegangen werden.
- F Diese Eigenschaft ist insbesondere für den E-Commerce-Sektor ein Problem, das mit Hilfe von Cookies zu lösen versucht wird.
- F Cookies sind jedoch nicht Bestandteil des HTTP-Standards.
- F HTTP basiert auf TCP und nutzt den Port 80.

## **Hypertext Transfer Protocol (HTTP)**  $→$  **Kommunikation (2/2)**

- F Immer wenn ein Client eine Anforderung an einen Server absetzt, richtet er eine TCP-Verbindung zu dem Server ein und sendet die Anforderungsnachricht über die Verbindung.
- Dieselbe Verbindung wird verwendet, um die Antwort zu empfangen.
- × Durch Verwendung von TCP als zugrunde liegendes Protokoll muss sich HTTP nicht um verlorene Anforderungen oder Antworten kümmern.
- × Läuft etwas schief, wenn z.B. die Verbindung unterbrochen wird oder ein Timeout auftritt, wird ein Fehler gemeldet.
- L Im Allgemeinen wird jedoch kein Versuch unternommen, eine Wiederherstellung von diesem Fehler vorzunehmen.

# **HTTP - Methoden / Operationen**

### **Hypertext Transfer Protocol (HTTP)** Æ **HTTP-Methoden - Überblick**

- F HTTP wurde als allgemeines Client-Server-Protokoll entwickelt, um Dokumente in beide Richtungen übertragen zu können.
- F Ein Client kann jede Methode oder Operation, die auf dem Server ausgeführt werden soll, anfordern, indem er eine Anforderungsnachricht mit der gewünschten Operation an den Server sendet.
- Liste der gebräuchlichsten Anforderungsnachrichten:

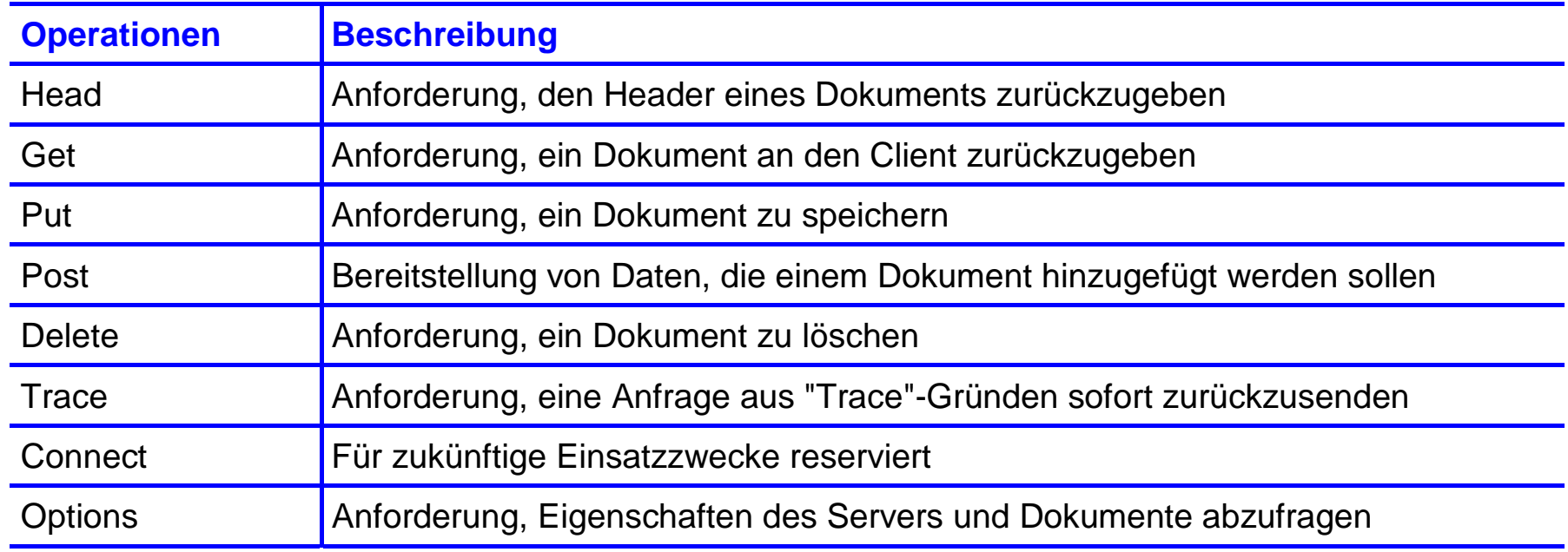

## **Hypertext Transfer Protocol (HTTP 1.0 u. 1.1)**  $→$  **HTTP-Methoden: "head"-Operation**

- HTTP geht davon aus, dass jedem Dokument Metadaten zugeordnet sind, die in einem separaten Header gespeichert werden, der zusammen mit einer Anforderung oder Antwort gesendet wird.
- Die Operation "head" wird an den Server gesendet, wenn ein Client nicht das eigentliche Dokument benötigt, sondern nur die ihm zugeordneten Metadaten.
- Z.B. wird mit Hilfe der "head"-Operation die Zeit zurückgegeben, wann das betreffende Dokument geändert wurde.
- Diese Operation kann genutzt werden, um die Gültigkeit des Dokumentes zu überprüfen, wenn es sich im Cache des Client befindet (siehe PM Beispiel 1).
- Außerdem kann sie genutzt werden, um zu prüfen, ob es ein bestimmtes Dokument gibt, ohne das Dokument wirklich übertragen zu müssen.

## **Hypertext Transfer Protocol (HTTP 1.0 u. 1.1)**  $→$  **HTTP-Methoden: "get"-Operation**

- F Die wichtigste und am häufigsten verwendete Operation ist "get"
- L Diese Operation wird verwendet, um ein Dokument vom Server zu laden und es an den anfordernden Client zurückzugeben.
- L Es kann spezifiziert werden, dass ein Dokument nur dann zurückgegeben werden soll, wenn es nach einer bestimmten Zeit verändert wurde.
- F Darüber hinaus erlaubt HTTP, dass Dokumenten "Tags" zugeordnet werden, die als Zeichenstrings dargestellt werden, und lädt ein Dokument nur dann, wenn es bestimmten "Tags" entspricht.

## **Hypertext Transfer Protocol (HTTP 1.0 u. 1.1)**  $→$  **HTTP-Methoden: "put"-Operation**

- F Die "put"-Operation ist das Gegenteil der "get"-Operation.
- L Ein Client kann einen Server auffordern, ein Dokument unter einem bestimmten Namen zu speichern (der zusammen mit der Anforderung übergeben wird).
- × Natürlich führt ein Server im Allgemeinen nicht blindlings "put"-Operationen aus, sondern akzeptiert nur Anforderungen von autorisierten Clients.

## **Hypertext Transfer Protocol (HTTP 1.0 u. 1.1)**  $→$  **HTTP-Methoden: "post"-Operation**

- F Die "post"-Operation ist vergleichbar mit dem Speichern eines Dokumentes, außer dass ein Client anfordert, dass einem Dokument oder einer Dokumentenmenge Daten hinzugefügt werden.
- Ein typisches Beispiel ist das Posten eines Artikels in einer Newsgroup.
- × Das unterscheidende Merkmal im Vergleich zu einer "put"-Operation ist, dass eine "post"-Operation angibt, welcher Dokumentengruppe ein Artikel "hinzugefügt" werden soll.
- Der Titel wird zusammen mit der Anforderung übergeben.
- L Im Gegensatz dazu führt eine "put"-Operation ein Dokument sowie den Namen, unter dem der Server es speichern soll, mit sich.
- Außerdem werden die Inhalte von Eingabefeldern in Web-Seiten oft mit der "post"-Operation an die Server-Applikation gesendet (siehe PM Beispiel 5).

### **Hypertext Transfer Protocol (HTTP 1.0 u. 1.1)**  $→$  **HTTP-Methoden: "delete"-Operation**

- F Die "deletet"-Operation wird verwendet, um einen Server aufzufordern, das in der Nachricht angegebene Dokument zu entfernen.
- Ob das Löschen wirklich stattfindet, ist von den verschiedenen Sicherheitsmaßnahmen abhängig.

## **Hypertext Transfer Protocol (HTTP 1.1 )**  $→$  **HTTP-Methoden: "trace"-Operation**

- F Die "trace"-Operation dient dem Debuggen.
- L Sie weist den Server an, die Anforderung zurückzusenden.
- F Diese Operation ist nützlich, wenn Anforderungen nicht korrekt verarbeitet werden, und der Client wissen möchte, welche Anforderung der Server tatsächlich erhalten hat und wieviel Proxies (Gateways) es auf der Strecke zwischen Client und Server gibt (mit der Hilfe des Headers "Max-Forward).
- Jeder Proxy oder jeder Gateway hat die Möglichkeit, den Orginal-Header zu verändern.
- $\mathcal{L}_{\text{max}}$ Mit der "trace"-Operation kann festgestellt werden, wie der Header letztendlich beim Server ankommt.

### **Hypertext Transfer Protocol (HTTP 1.1)**  $→$  **HTTP-Methoden: "connect"-Operation**

- F Die "connect"-Operation wird derzeit nicht verwendet.
- $\left\vert \cdot \right\rangle$ Sie ist für zukünftige Anforderungen reserviert.

## **Hypertext Transfer Protocol (HTTP 1.1)**  $→$  **HTTP-Methoden: "options"-Operation**

- F Die "options"-Operation stellt für den Client eine Möglichkeit bereit, den Server über seine Eigenschaften oder die einer ausgewählten Datei abzufragen.
- Z.B. hat der Client die Möglichkeit mit dieser Operation abzufragen, welche Anfrage-Typen der Server unterstützt.
- Die "options"-Operation dient somit dazu, die Kompatibilität von Client und Server zu überprüfen.

### **Hypertext Transfer Protocol (HTTP)** Æ **HTTP-Methoden - Zusammenfassung**

- F Die am häufigsten verwendeten Anfrage-Typen sind "get", "post" und "head".
- F Die Anfragen "put" und "delete" werden heutzutage noch nicht breit eingesetzt.
- × Es ist aber zu erwarten, das sie zukünftig von großer Bedeutung sein werden.
- × Mit HTTP kann mehr gemacht werden als zurzeit getan wird!

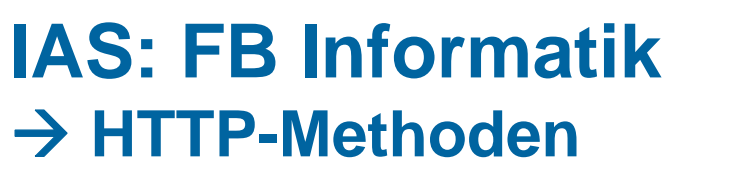

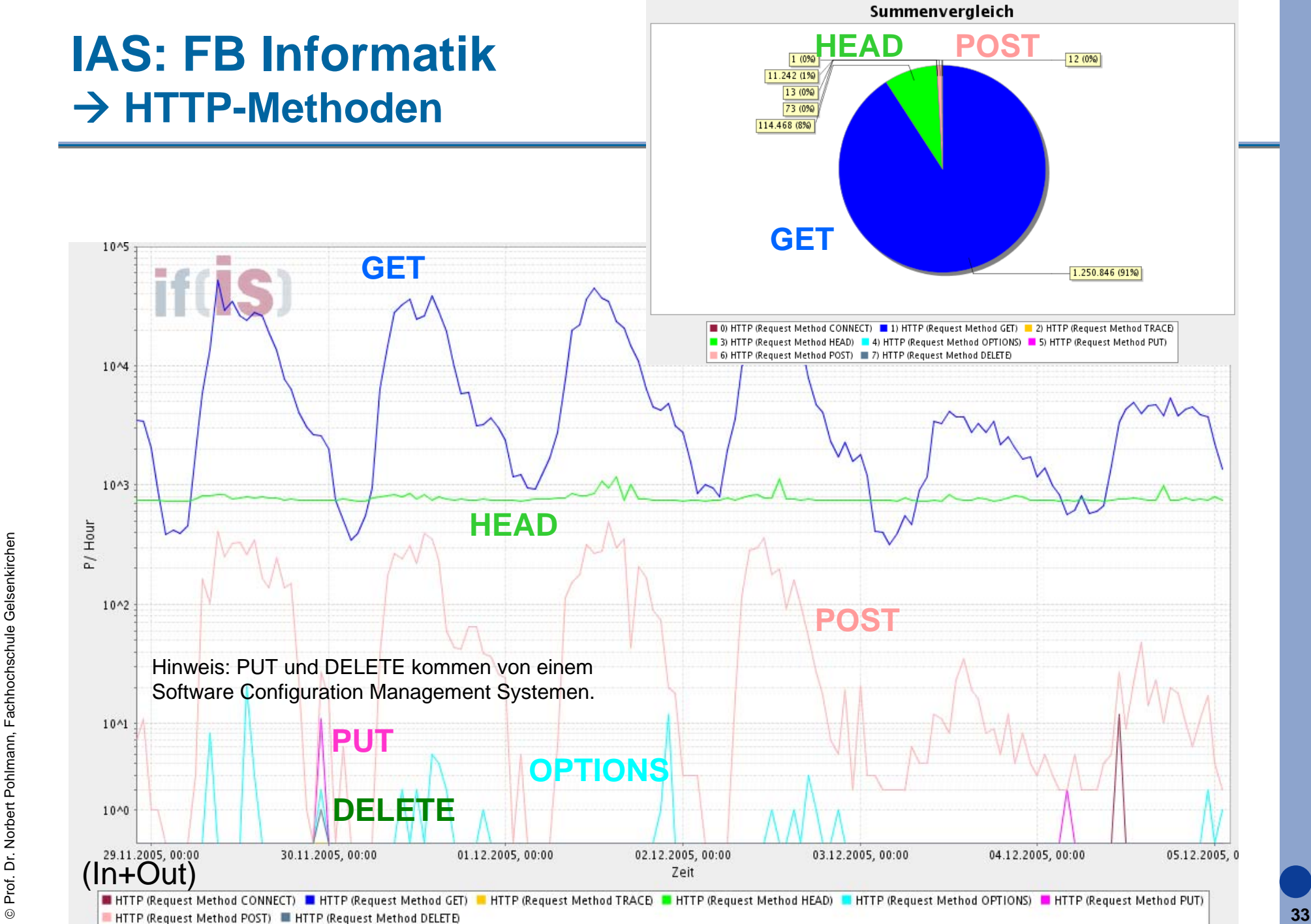

# **HTTP - Nachrichten**

### **Hypertext Transfer Protocol (HTTP)** Æ **HTTP-Nachrichten - Aufbau der Anforderung (1/2)**

- F Die gesamte Kommunikation zwischen Client und einem Server findet über Nachrichten statt.
- F HTTP kennt nur **Anforderungs- und Antwortnachrichten**.
- Eine Anforderungsnachricht besteht aus drei Teilen:

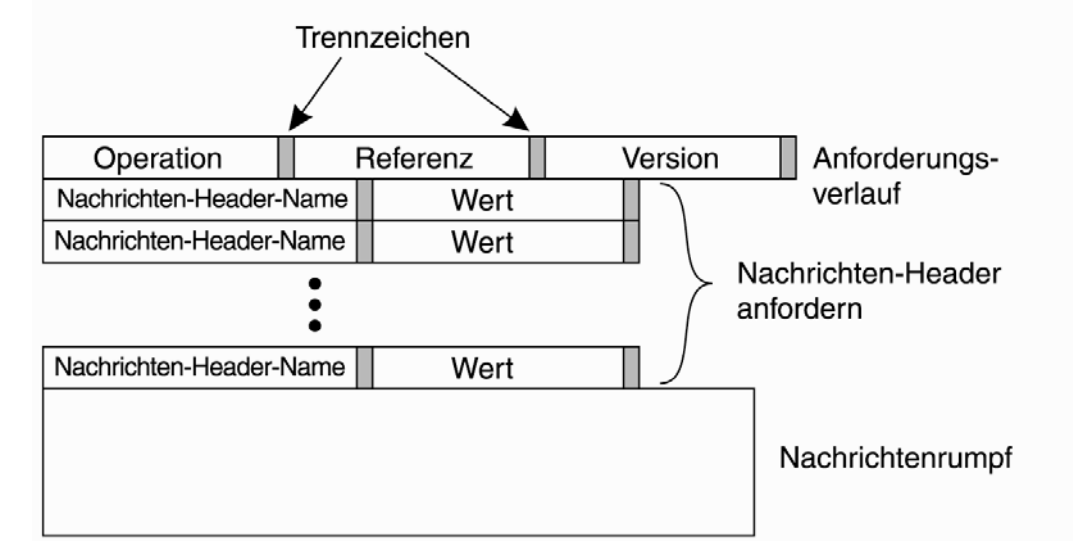

- **Anforderungsverlauf / Anforderungszeile**:
- × **Nachrichten-Header:** Zusatzinformationen, die zwischen Client und Server ausgetauscht werden
- ©**35** $\overline{\phantom{a}}$  **Nachrichtenrumpf:** das eigentliche Dokument (z.B. PUT u. POST) in einem definierten Format

### **Hypertext Transfer Protocol (HTTP)** Æ **HTTP-Nachrichten - Aufbau der Anforderung (1/2)**

- F Die Anforderungszeile (Anforderungsverlauf) ist zwingend erforderlich und identifiziert die Operation, die der Client vom Server anfordert, zusammen mit einer Referenz auf das Dokument, das dieser Anforderung zugeordnet ist.
- Ein weiteres Feld wird verwendet, um die HTTP-Version zu identifizieren, die der Client erwartet.
- $\mathcal{L}^{\mathcal{A}}$  Anforderungszeile (Anforderungsverlauf)
	- u Operation oder Methode: z.B. **GET**
	- Referenz (URL): z.B. **skripte.informatik.fh.gelsenkirchen.de**
	- П Version: z.B **HTTP 1.1**
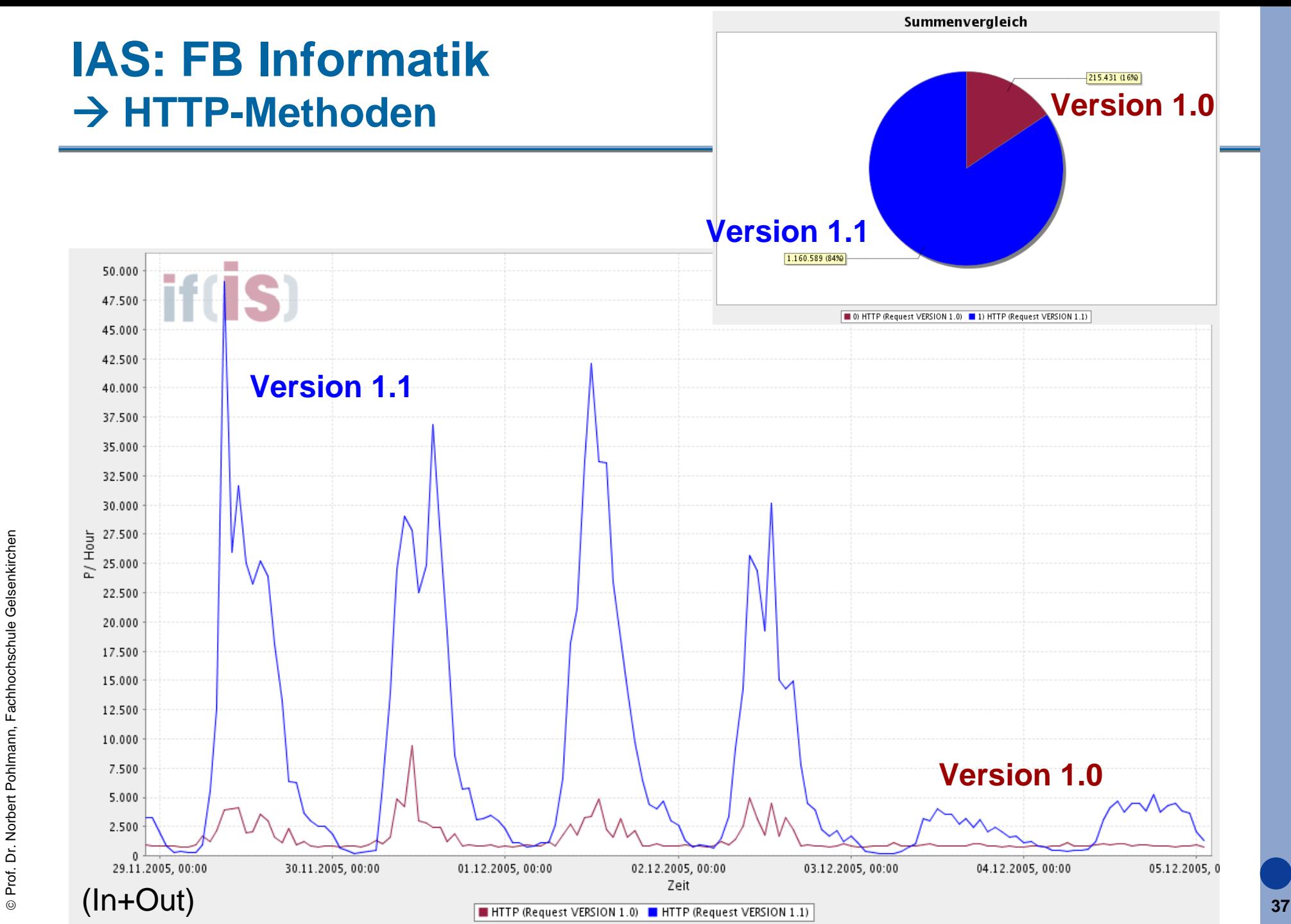

#### **Hypertext Transfer Protocol (HTTP)**  $→$  **HTTP-Nachrichten : Aufbau der Antwortnachricht (1/2)**

F Eine Antwortnachricht beginnt mit einer Statuszeile, die eine Versionsnummer sowie einen dreistelligen Statuscode enthält.

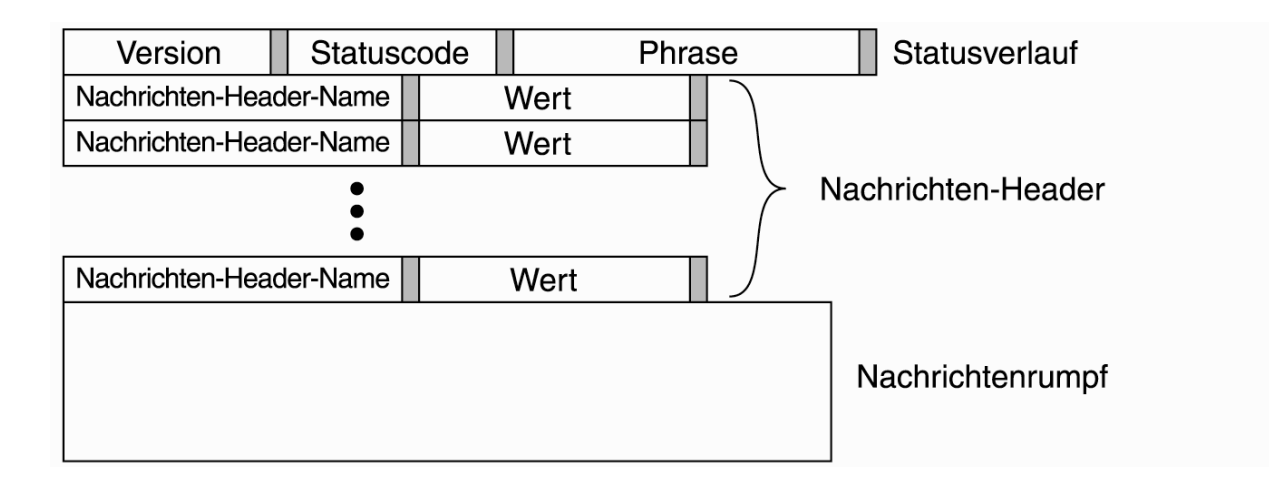

#### **Statusverlauf**:

- F **Nachrichten-Header:** Zusatzinformationen, die zwischen Client und Server ausgetauscht werden
- $\mathcal{L}_{\mathcal{A}}$  **Nachrichtenrumpf:** das eigentliche Dokument (z.B. GET) in einem definierten Format

#### **Hypertext Transfer Protocol (HTTP)**  $→$  **HTTP-Nachrichten : Aufbau der Antwortnachricht (2/2)**

- F Der Statusverlauf besteht aus:
	- П Version: z.B **HTTP 1.1**
	- Statuscode: z.B. **200** *(Erfolgreiche Anforderung)*
	- ▉ Phrase: z.B. **OK** oder NOT OK *(Beschreibung des Statuscodes)*
- Die Bedeutung der Statuscodes:

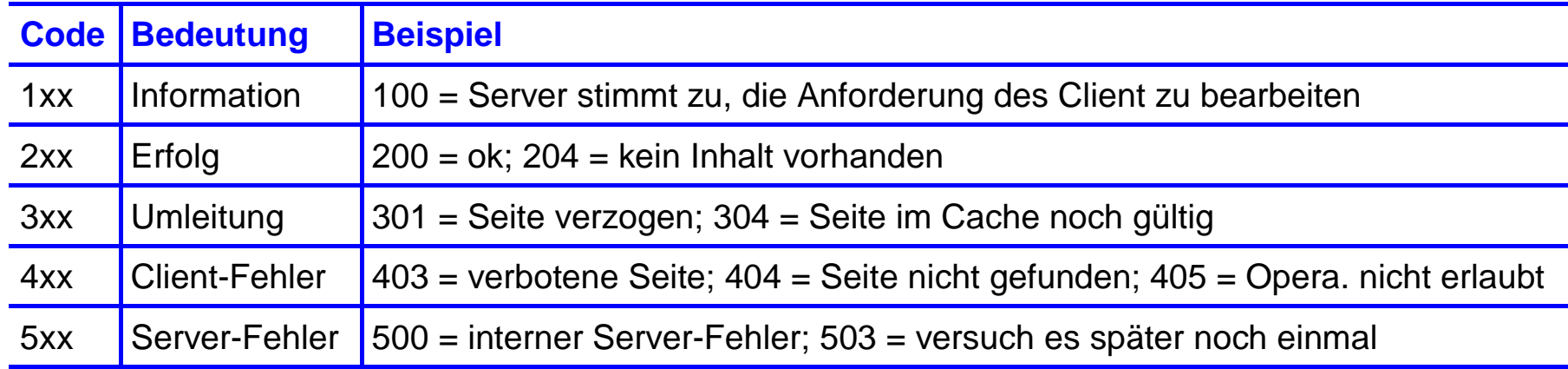

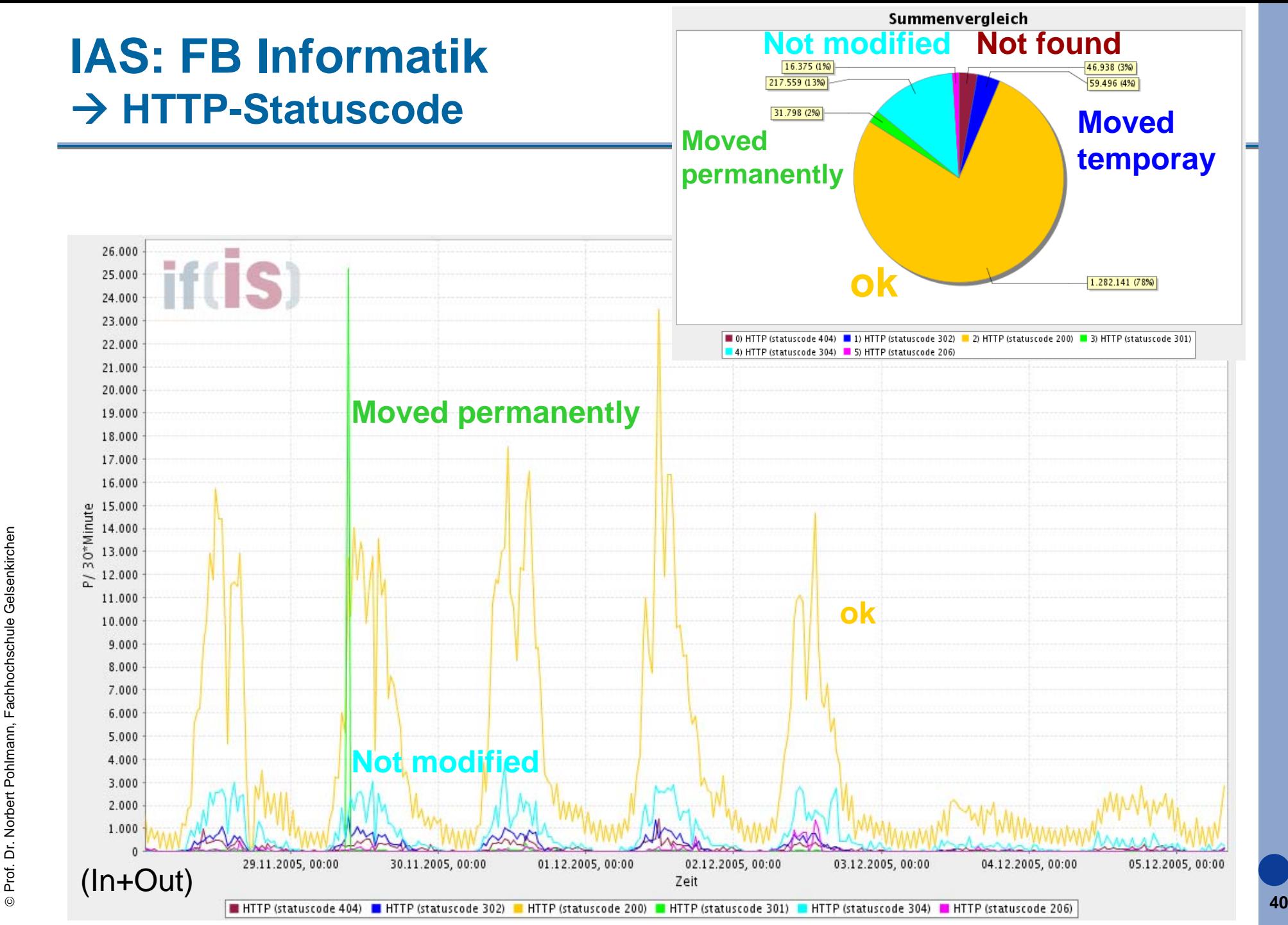

#### **Hypertext Transfer Protocol (HTTP)** Æ **HTTP-Nachrichten - Überblick**

- F Eine Anforderungs- oder Antwortnachricht kann zusätzlich Header enthalten.
- F Hat ein Client z.B. eine post-Operation für ein schreibgeschütztes Dokument angefordert, reagiert der Server mit einer Nachricht 405 (Method Not Allowed), zusammen mit einem *Allow-*Nachrichten-Header, der die erlaubte Operation angibt (z.B. head und get).
- Als weiteres Beispiel könnte ein Client nur an einem Dokument interessiert sein, wenn seit einer bestimmten Zeit T dieses nicht verändert wurde.
- **n In diesem Fall wird die get-Anforderung des Clients durch ein If-Modified-***Sience-*Nachrichten-Header ergänzt, der den Wert T spezifiziert.

#### **Hypertext Transfer Protocol (HTTP)**  $→$  **HTTP-Nachrichten : Header (1/2)**

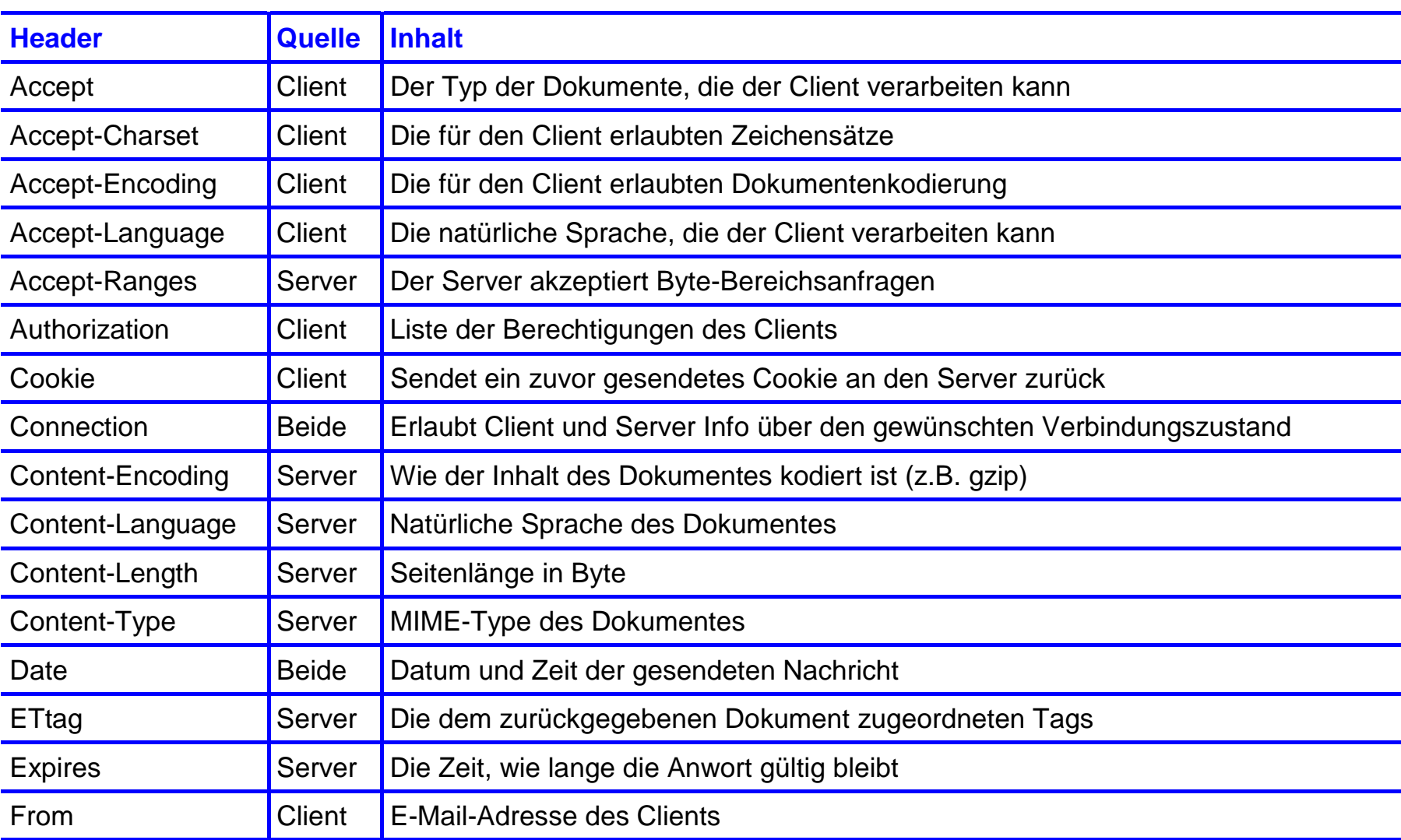

#### **Hypertext Transfer Protocol (HTTP)**  $→$  **HTTP-Nachrichten : Header (2/2)**

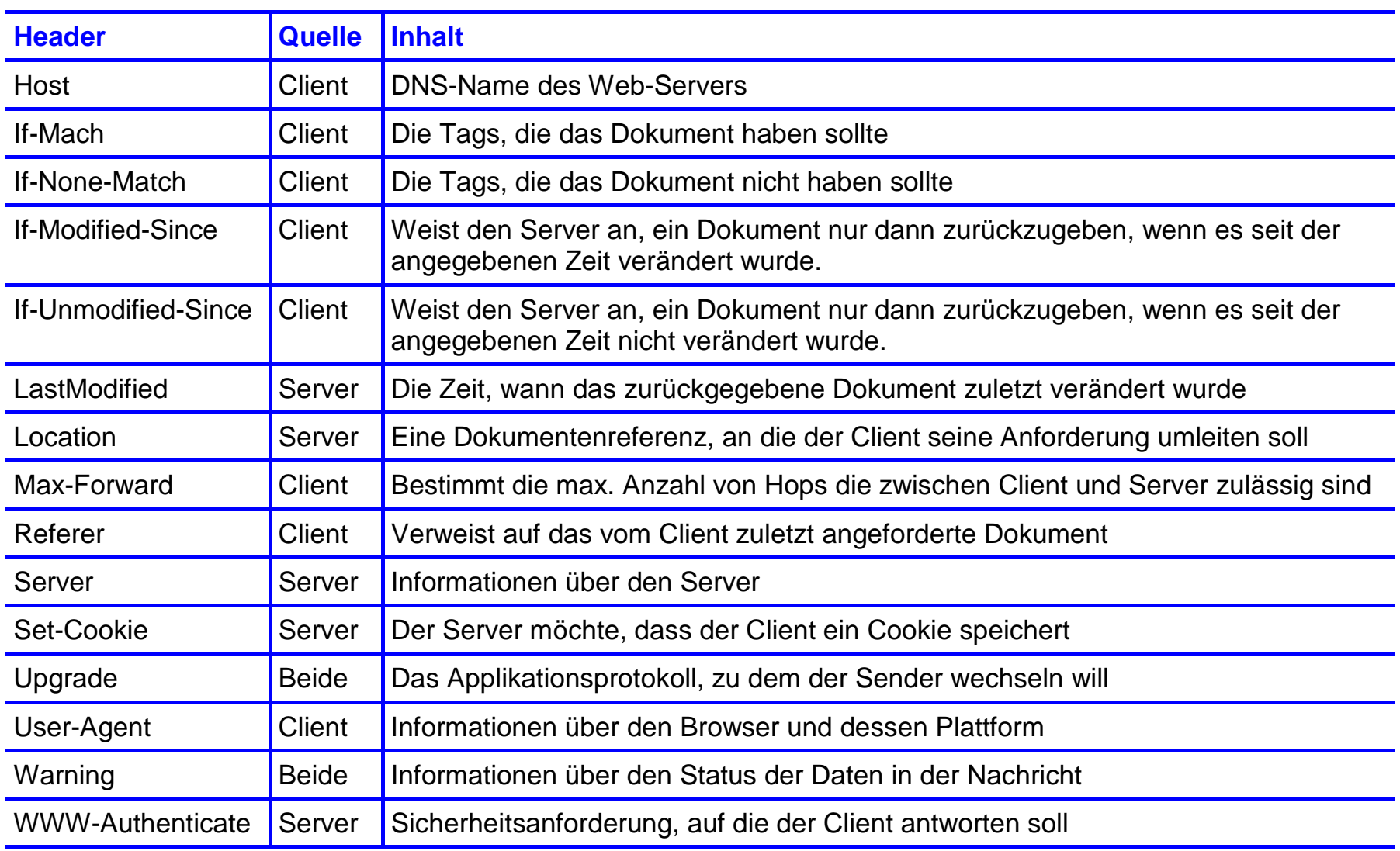

#### **Hypertext Transfer Protocol (HTTP)** Æ **HTTP-Nachrichten - Beispiele (1/3)**

- F Nachrichten-Header können zusammen mit einer Anforderung oder Antwort gesendet werden.
- F Es gibt verschiedene Header, die der Client einem Server senden kann, um zu erklären, welche Antwort er entgegennehmen kann.
- Z.B. könnte ein Client in der Lage sein, Antworten entgegenzunehmen, die mit dem Komprimierungswerkzeug "gzip" komprimiert wurden.
- $\Box$  In diesem Fall sendet der Client einen *Accept-Encoding-*Nachrichten-Header zusammen mit seiner Anforderung, mit dem Inhalt "Accept-Encoding:gzip".
- Analog dazu kann ein *Accept-*Nachrichten-Header verwendet werden, um etwa zu spezifizieren, dass nur HTML-Webseiten zurückgegeben werden können.
- Die *Location-*Nachricht-Header wird verwendet, um den Client auf ein anderes Dokument umzuleiten.

#### **Hypertext Transfer Protocol (HTTP)**  $→$  **HTTP-Nachrichten - Beispiele (2/3)**

- $\mathcal{L}_{\mathcal{A}}$  Der *Upgrade-*Nachrichten-Header wird verwendet, um zu einem anderen Protokoll zu wechseln.
	- Z.B. könnte Client und Server http/1.1 verwenden, um zunächst eine generische Möglichkeit zu besitzen, eine Verbindung einzurichten.
	- Der Server kann unmittelbar antworten, indem er dem Client mitteilt, dass er die Kommunikation mit einer sicheren Version von HTTP fortsetzen will, wie z.B. SHTTP.
	- In diesem Fall sendet der Server einen *Upgrade-*Header mit dem Inhalt "Upgrade:SHTTP".
	- Der *Host-*Header gibt dem Namen des Servers an. Er stammt aus dem URL. Der *Host-*Header ist zwingend erforderlich.
		- Er wird verwendet, weil einige IP-Adressen verschiedene DNS-Namen unterstützen können und der Server eine Möglichkeit haben muss, anzugeben, an welchen Host die Anforderung übergeben werden soll.

L

#### **Hypertext Transfer Protocol (HTTP)** Æ **HTTP-Nachrichten - Beispiele (3/3)**

- F Der *User-Agent-*Nachrichten-Header erlaubt dem Client, den Server über seinen Browser, das Betriebssystem und andere Eigenschaften zu informieren.
- Der *WWW-Authentication-*Nachrichten-Header gibt das vom Server geforderte Authentifizierungsschema und den Authentifizierungsbereich an.
	- Es wird zusammen mit dem Statuscode 401 (Unauthorized) übermittelt.
	- $\overline{\mathcal{A}}$  Ein oft benutztes Schema ist Basic, bei dem ein Benutzername und ein Passwort gefordert werden.

#### ■ usw. → siehe Protokollmitschnitte der Beispiele!

F

## **IAS: FB Informatik** $→$  **HTTP-Header**

Hinweis: Es kommen alle Header vor, hier nur größer als 2 %.

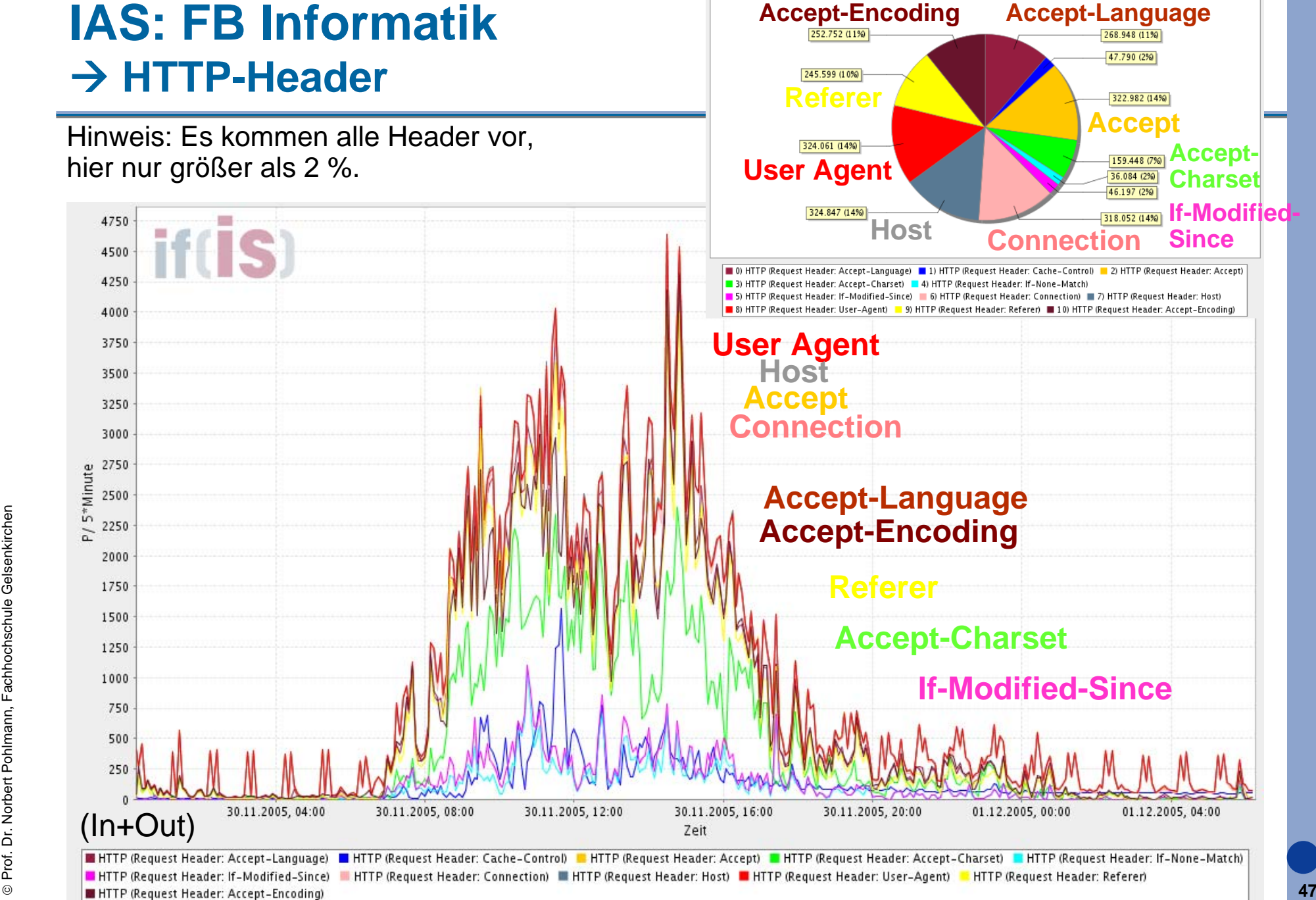

Summenvergleich

5\*Minute

 $\frac{1}{2}$ 

# **HTTP - Verbindungen**

#### **Hypertext Transfer Protocol (HTTP)** Æ **HTTP-Verbindungen - Übersicht (1/2)**

- F Eines der Probleme bei den ersten Versionen von HTTP war die ineffiziente Verwendung von TCP-Verbindungen.
- F Jedes Webdokument setzt sich aus mehreren verschiedenen Dateien vom selben Server zusammen.
- Um ein Dokument korrekt anzuzeigen, ist es erforderlich, dass auch diese Dateien an den Client übertragen werden.
- × Jede dieser Dateien ist im Prinzip ein weiteres Dokument, für das der Client eine separate Anforderung (z.B. GET) an den Server, auf dem sie abgelegt sind, absetzen kann.
- Wenn z.B. 12 Dateien mit 12 HTTP-Verbindungen hintereinander angefordert werden, kann die Übertragung sehr lange dauern.

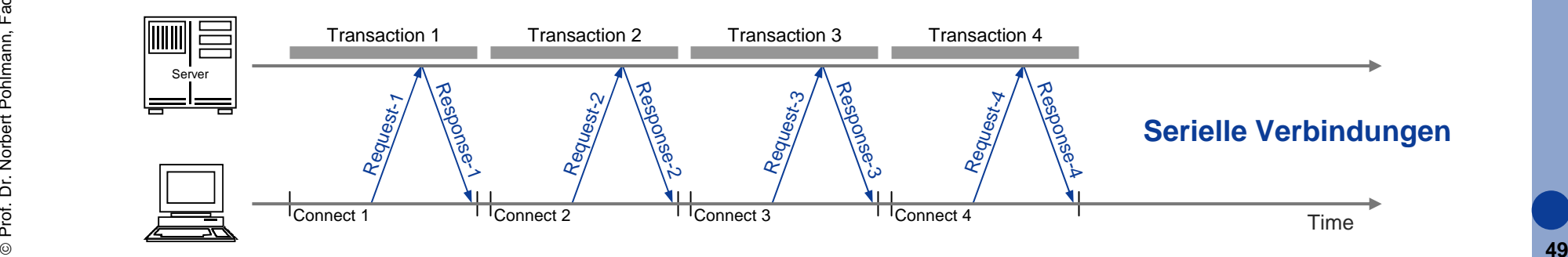

#### **Hypertext Transfer Protocol (HTTP)** Æ **HTTP-Verbindungen - Übersicht (2/2)**

- F Da Web-Seiten oft viele Dateien beinhalten, kann die Übertragung aller zugehörigen Elemente (Dateien) sehr lange dauern.
- F Es gibt einige Techniken, die genutzt werden können, um Übertragung zu optimieren:
	- Parallele Verbindungen
	- П Persistente Verbindungen
	- u Pipelined Verbindungen
	- Kombinationen

## **Hypertext Transfer Protocol (HTTP) → Parallele HTTP-Verbindungen**

- F HTTP ermöglicht den Cients verschiedene TCP-Verbindungen parallel aufzubauen.
- Damit ist die gesamte Übertragungszeit signifikant kürzer.

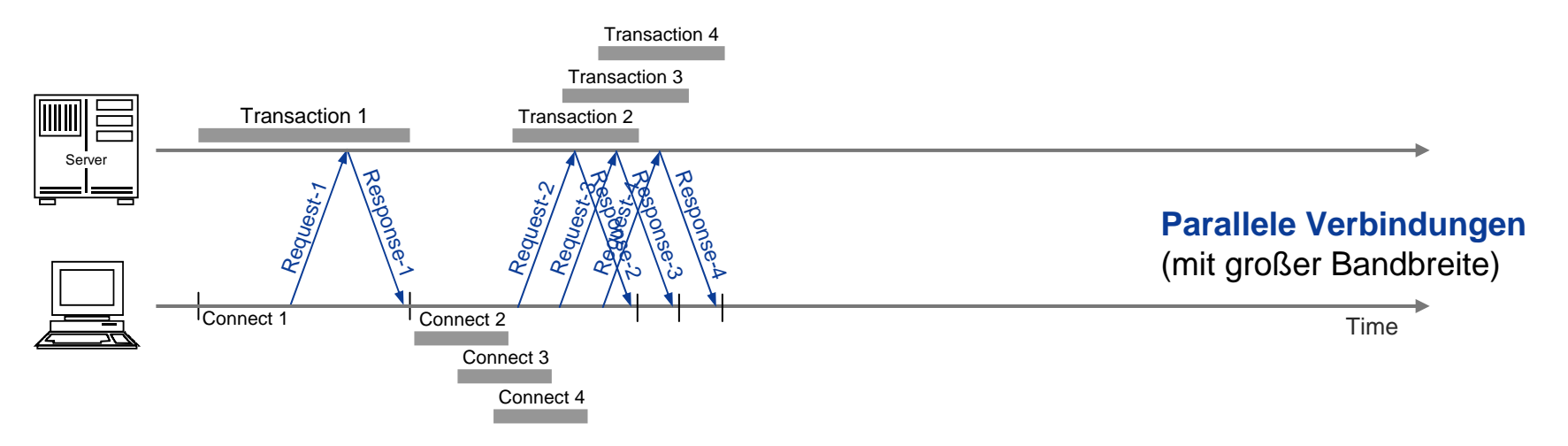

- Parallele Verbindungen müssen *nicht* immer schneller sein!
- F Ist die *Bandbreite*, die zur Verfügung steht, sehr klein, wirkt sich der Vorteil nur sehr gering aus.
- ©**51** Auch die **Anzahl der offenen Verbindungen**, kann auf der Server-Seite zu **Performance-Problemen** führen (100 gleichzeitige Benutzer haben 100 TCP-Verbindungen auf bedeutet für den Server 10.000 Verbindungen!).

#### **Hypertext Transfer Protocol (HTTP) → Persistente HTTP-Verbindungen (1/3)**

- $\overline{\phantom{a}}$  In HTTP Version 1.0 und älter wurde für jede Anforderung an einen Server eine separate Verbindung eingerichtet.
- F Hatte der Server geantwortet, wurde die Verbindung wieder abgebaut.
- × Solche Verbindungen werden auch als **nicht persistent** bezeichnet (parallele Verbindungen).
- F Ein großer Nachteil von nicht persistenten Verbindungen ist, dass es relativ kostspielig ist, eine TCP-Verbindung einzurichten.

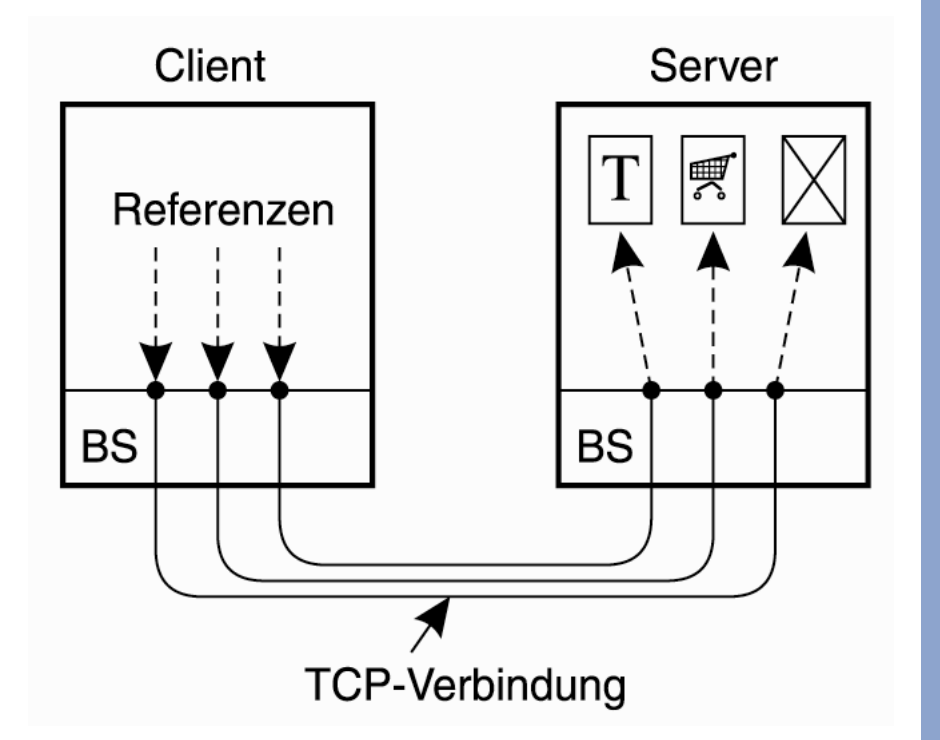

 $\overline{\mathbb{R}^2}$  Demzufolge kann es eine **wesentliche Zeit dauern**, ein gesamtes Dokument mit all seinen Elementen an einen Client zu übertragen.

#### **Hypertext Transfer Protocol (HTTP)** Æ **Persistente HTTP-Verbindungen (2/3)**

- F Ein besserer Ansatz, der in HTTP Version 1.1 angewendet wird, ist die Verwendung einer **persistenten Verbindung**, die genutzt werden kann, um mehrere Anforderungen abzusetzen (und ihre jeweiligen Antworten zu empfangen), ohne dass eine separate Verbindung pro (Anforderungs-, Antwort-) Paar benötigt wird.
- × Bei persistenten Verbindungen werden die Auf- und Abbauzeiten der parallelen Verbindungen gespart.
- Dieser Ansatz ist besonders günstig bei geringen Bandbreiten und bei der Verwendung von **"Slow Start".**

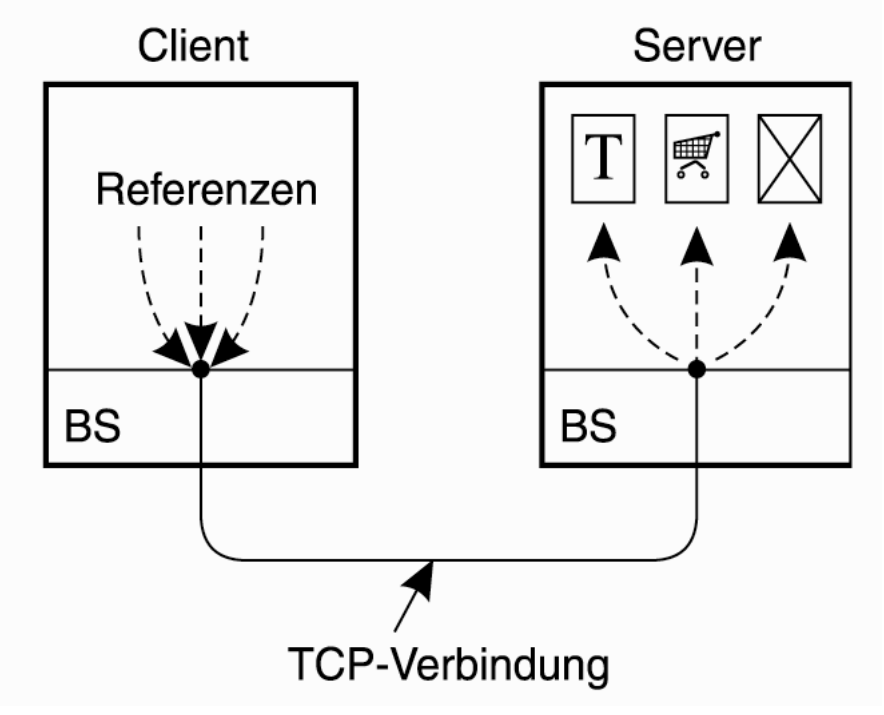

#### **Hypertext Transfer Protocol (HTTP)** Æ **Persistente HTTP-Verbindungen (3/3)**

 $\overline{\phantom{a}}$  Persistente Verbindungen bleiben offen für alle Transaktionen, bis entweder der Client oder der Server die Verbindung schließt.

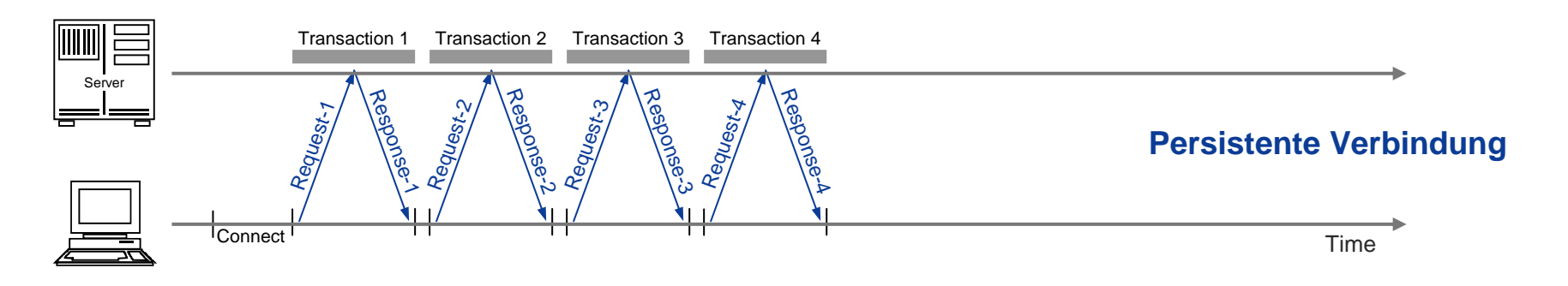

Zum Vergleich eine serielle Verbindung:

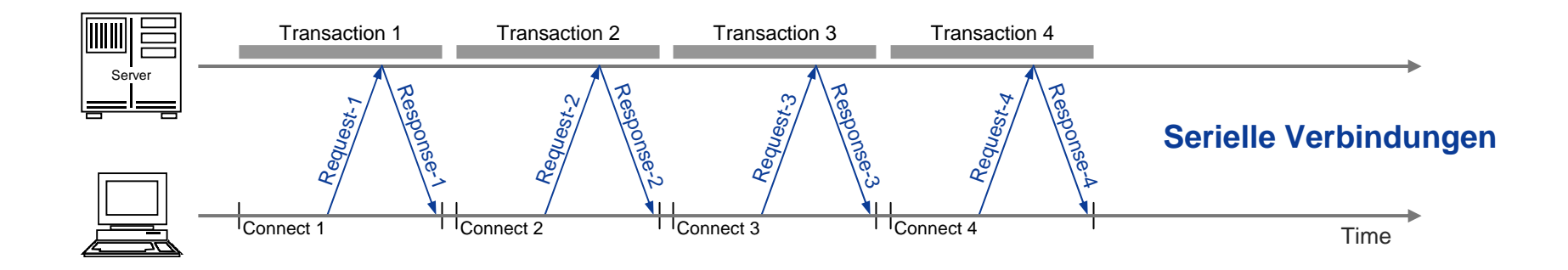

L

#### **Hypertext Transfer Protocol (HTTP) → Pipelining HTTP-Verbindungen**

- F Um die Leistung weiter zu verbessern, kann ein Client mehrere Anforderungen nacheinander absetzen, ohne auf die Antwort auf die erste Anforderung zu warten.
- Diese Methode wird als **Pipelining** bezeichnet.

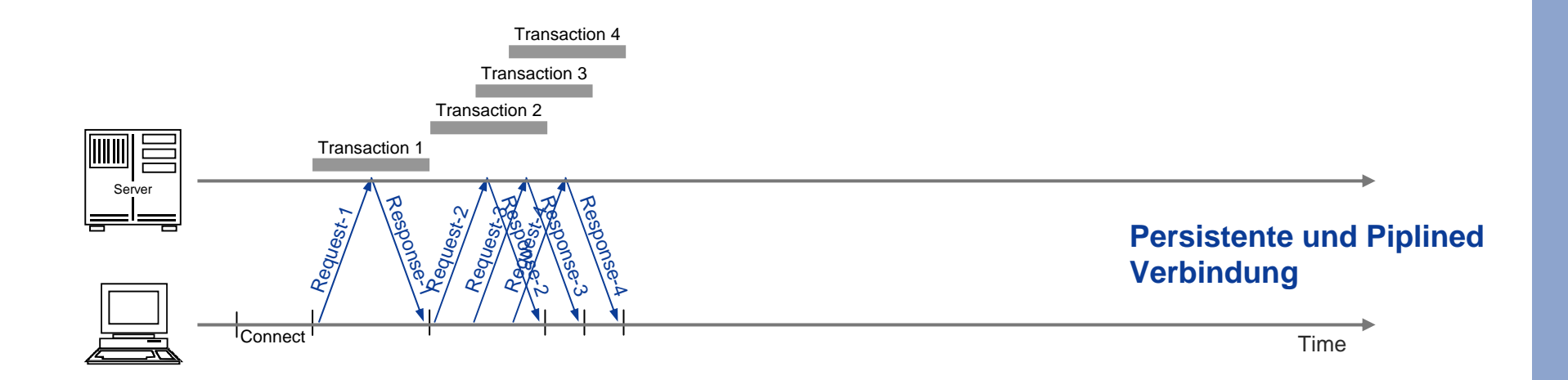

#### **Hypertext Transfer Protocol (HTTP)** Æ **HTTP-Verbindungen : Vergleiche (1/2)**

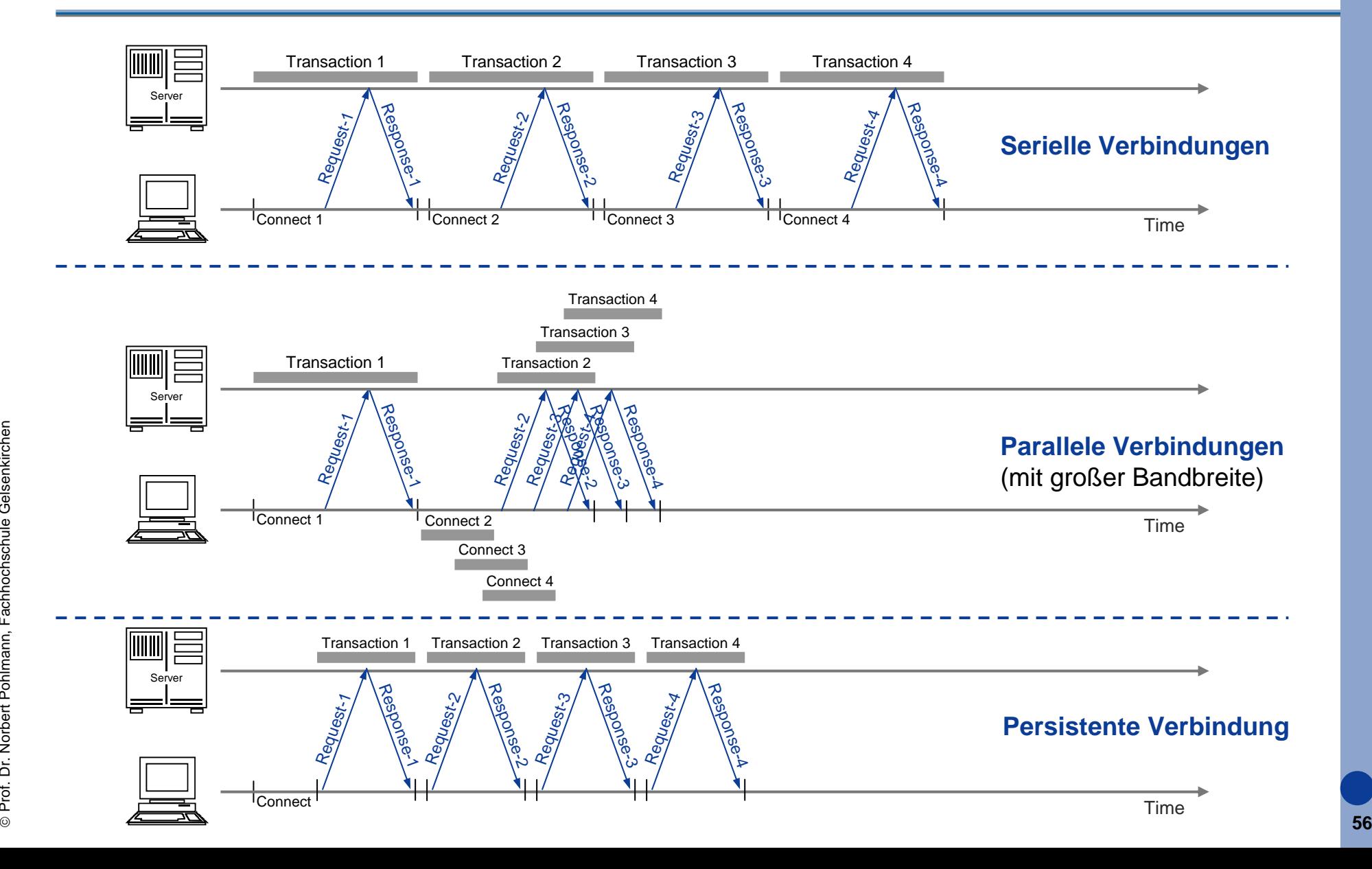

### **Hypertext Transfer Protocol (HTTP)** Æ **HTTP-Verbindungen : Vergleiche (2/2)**

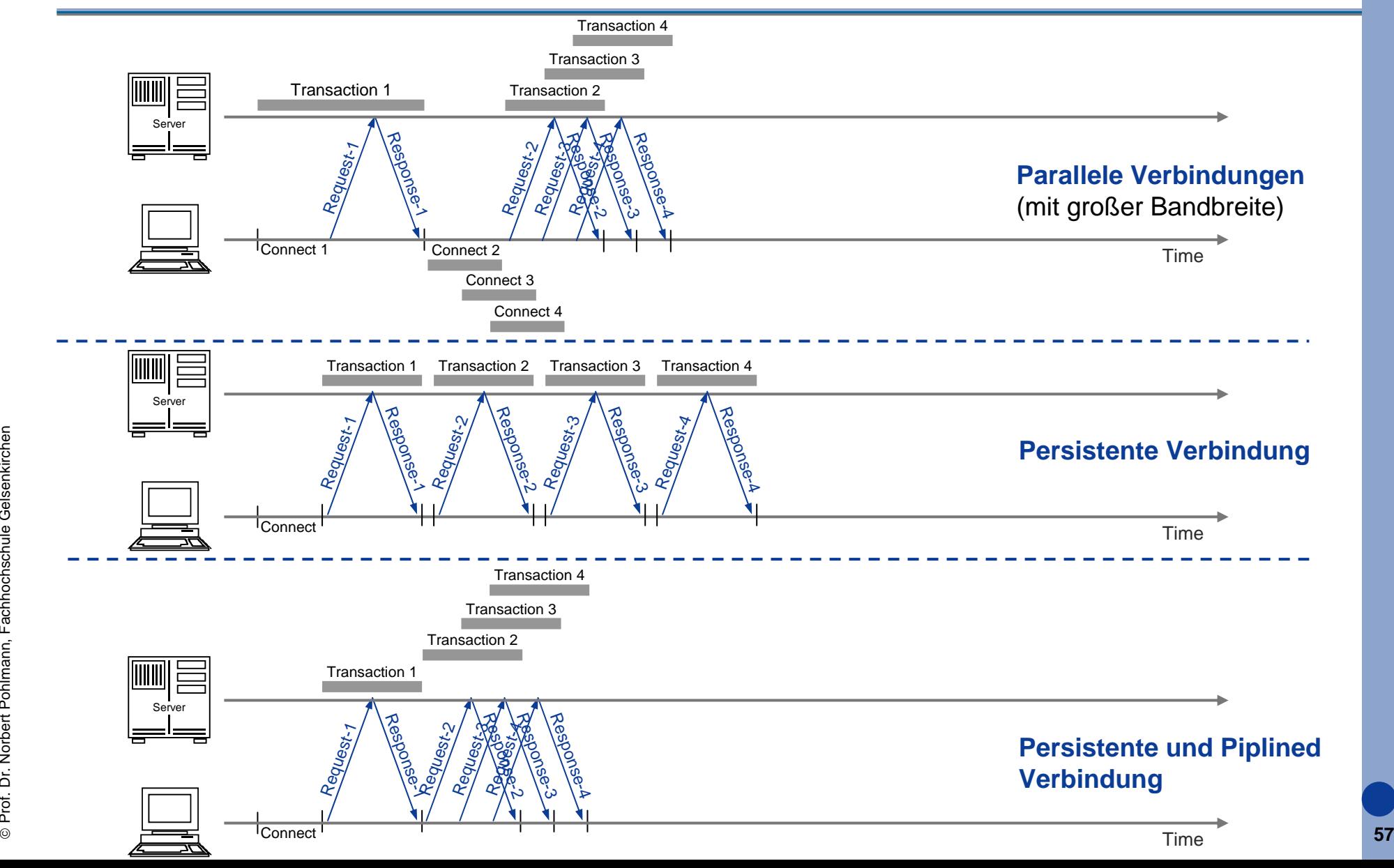

# **HTTP - Protokollmitschnitte**

#### **Hypertext Transfer Protocol (HTTP)** Æ **Protokollmittschnitt - Beispiel 1 (1/4)**

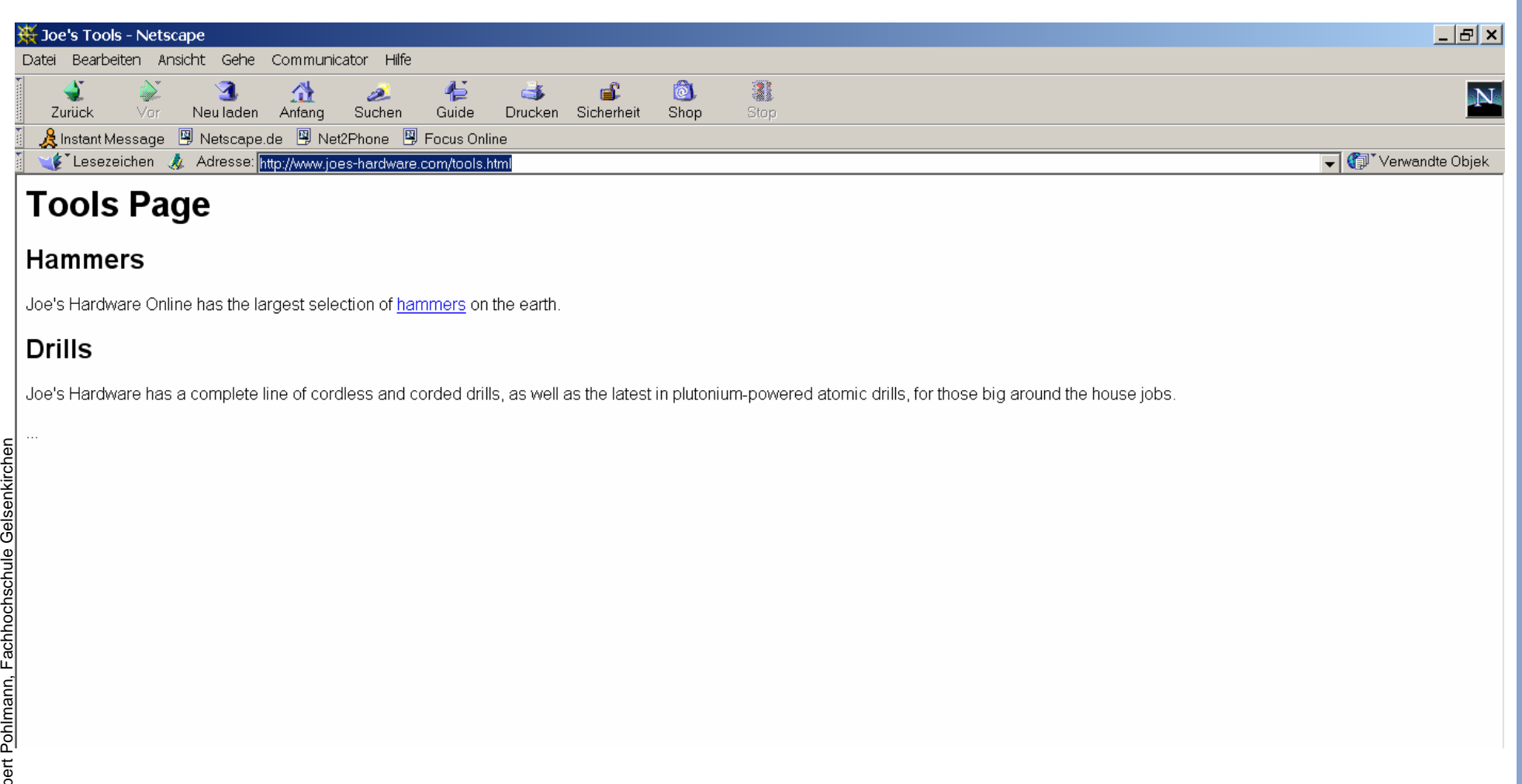

#### **Hypertext Transfer Protocol (HTTP 1.0)**  $→$  **Protokollmittschnitt - Beispiel 1 (2/4)**

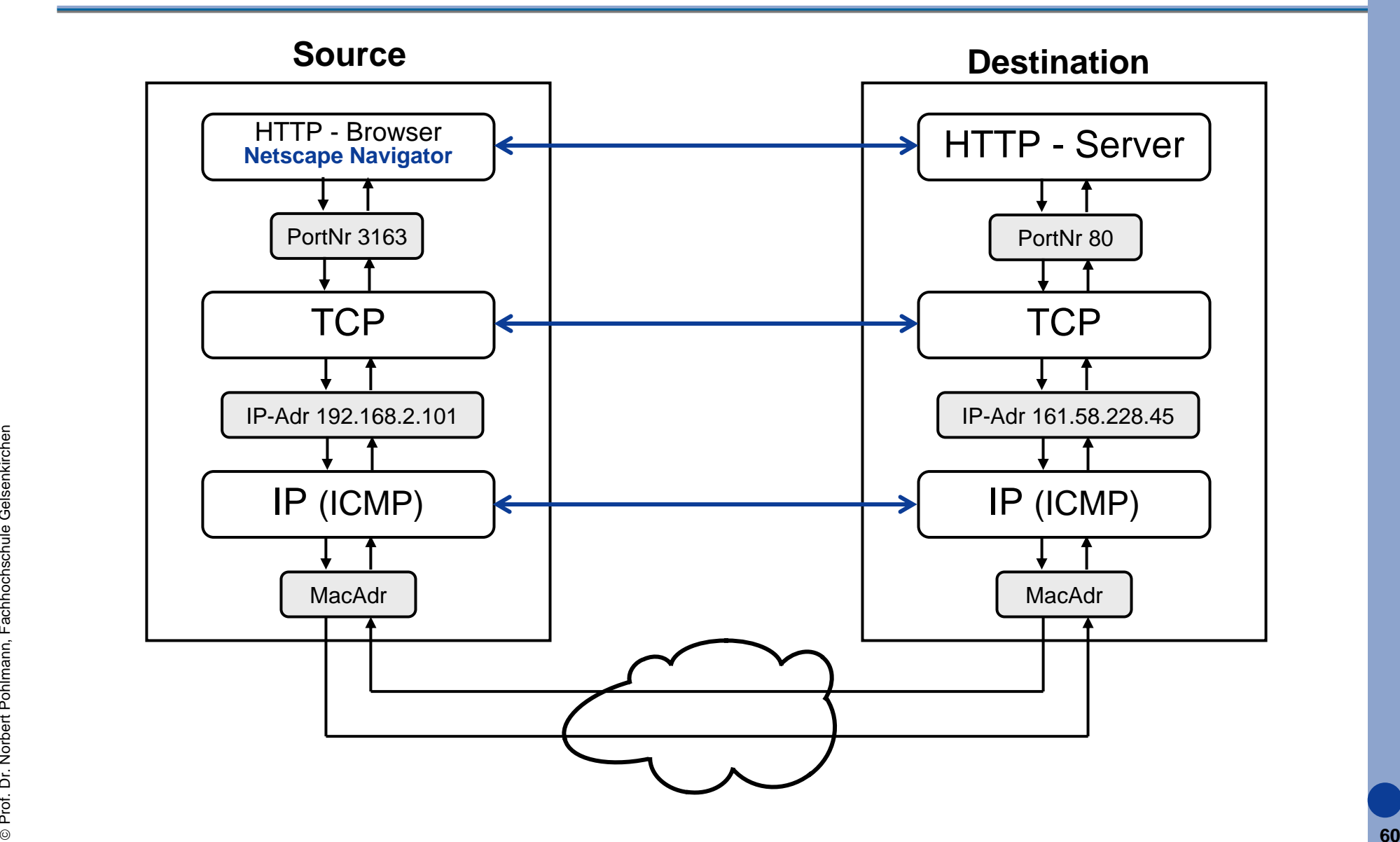

#### **Hypertext Transfer Protocol (HTTP 1.0)** Æ **Protokollmittschnitt - Beispiel 1 (3/4)**

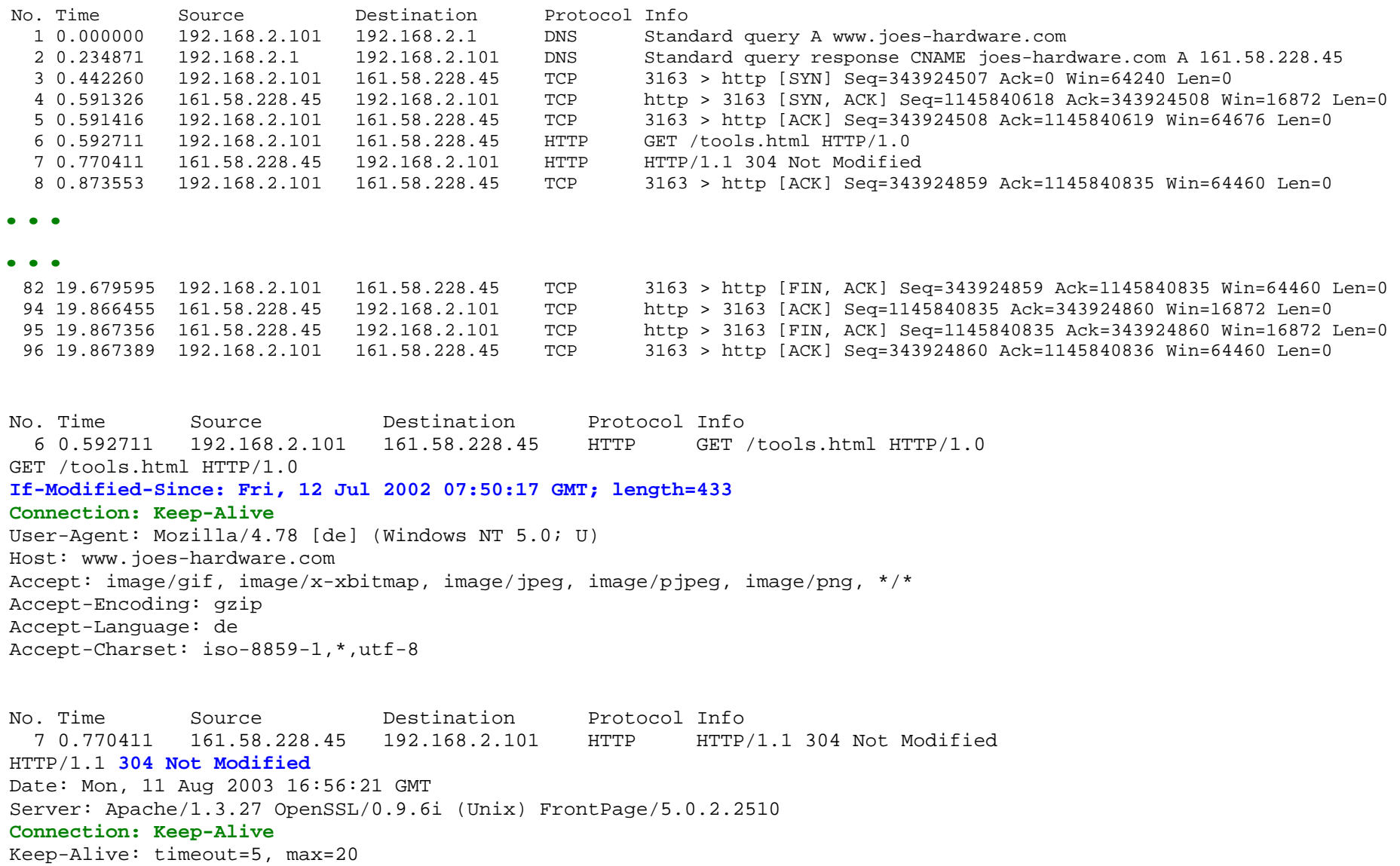

#### **Hypertext Transfer Protocol (HTTP)** Æ **Protokollmittschnitt - Beispiel 1 (4/4) - Zusammenfassung**

- F Sehr einfaches Beispiel!
- L Da die statische Seite schon im Browser-Cache vorhanden ist und mit *If-Modified-Since* im Anforderungs-Header überprüft wurde, ob eine Veränderung stattgefunden hat, wurde das Dokument *nicht* neu geladen (Angezeigt durch *Not-Modified* im Antword-Header).
- Da der Server mit "Connection : Keep-Alive" geantwortet hat wurde die TCP-Verbindung erst noch aufrecht erhalten (Abbau erst No. 82-96).

#### **Hypertext Transfer Protocol (HTTP)** Æ **Protokollmittschnitt - Beispiel 2 (1/17)**

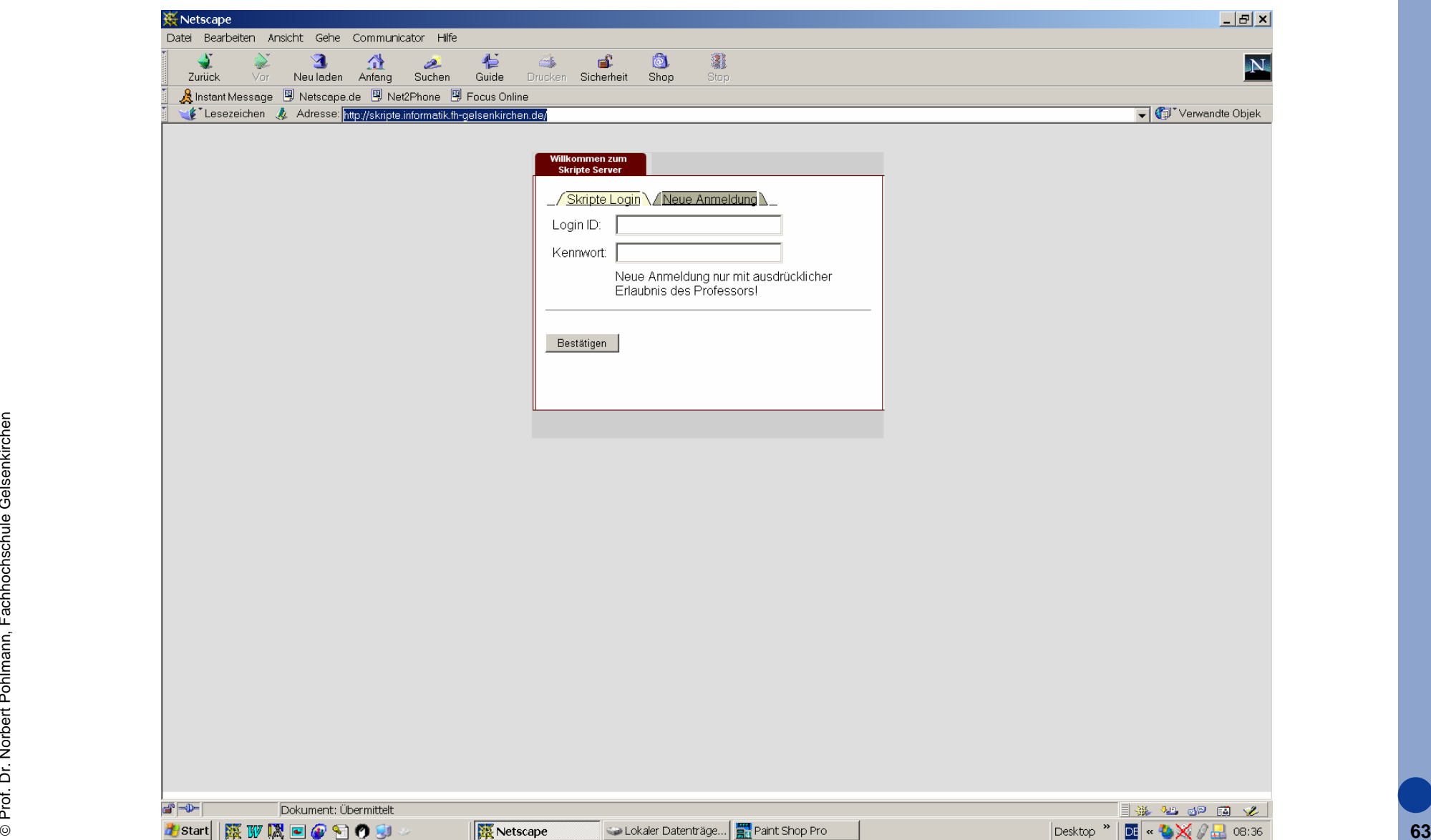

#### **Hypertext Transfer Protocol (HTTP 1.0)** Æ **Protokollmittschnitt - Beispiel 2a (2/17)**

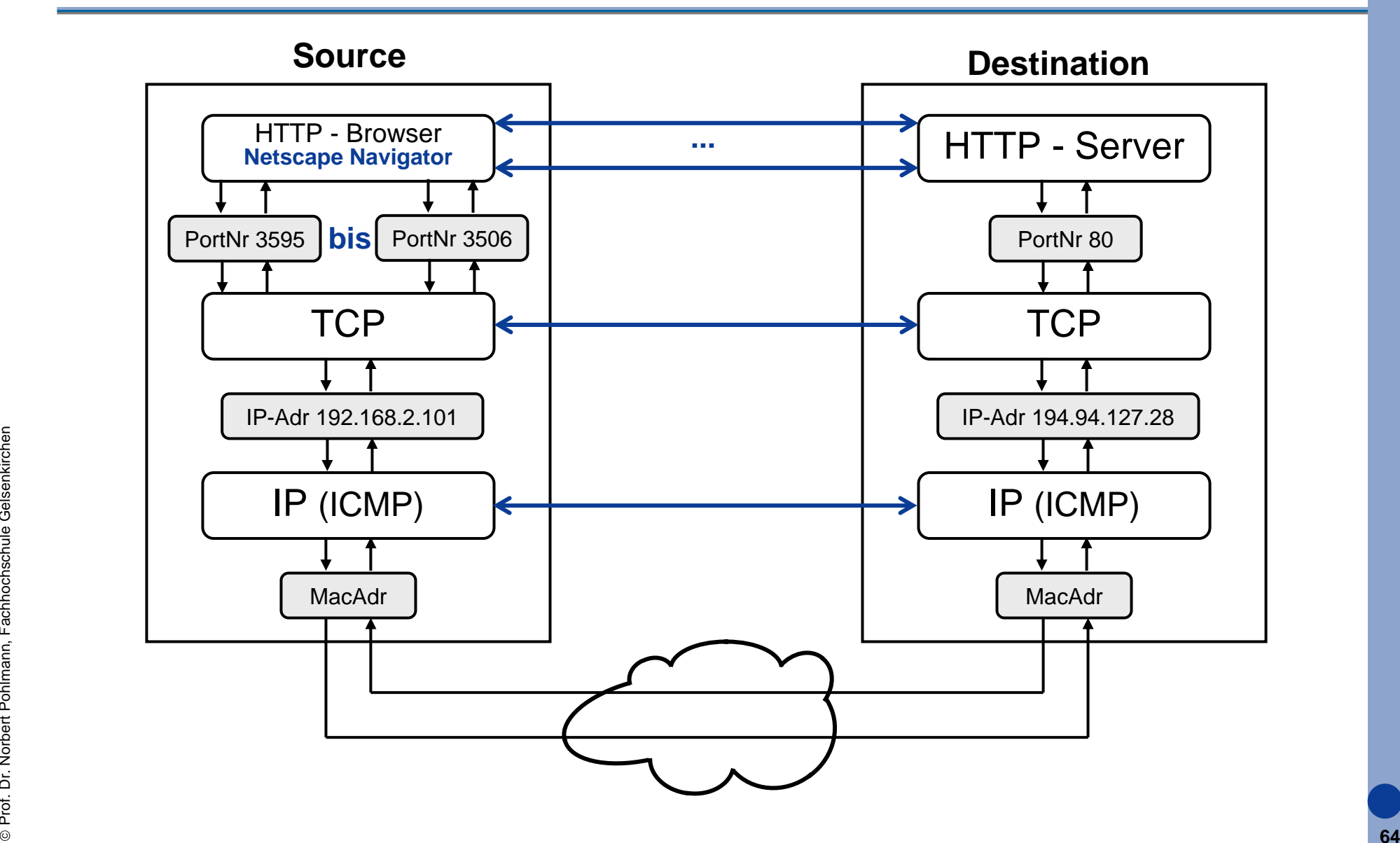

#### **Hypertext Transfer Protocol (HTTP 1.0)** Æ **Protokollmittschnitt - Beispiel 2a (3/17)**

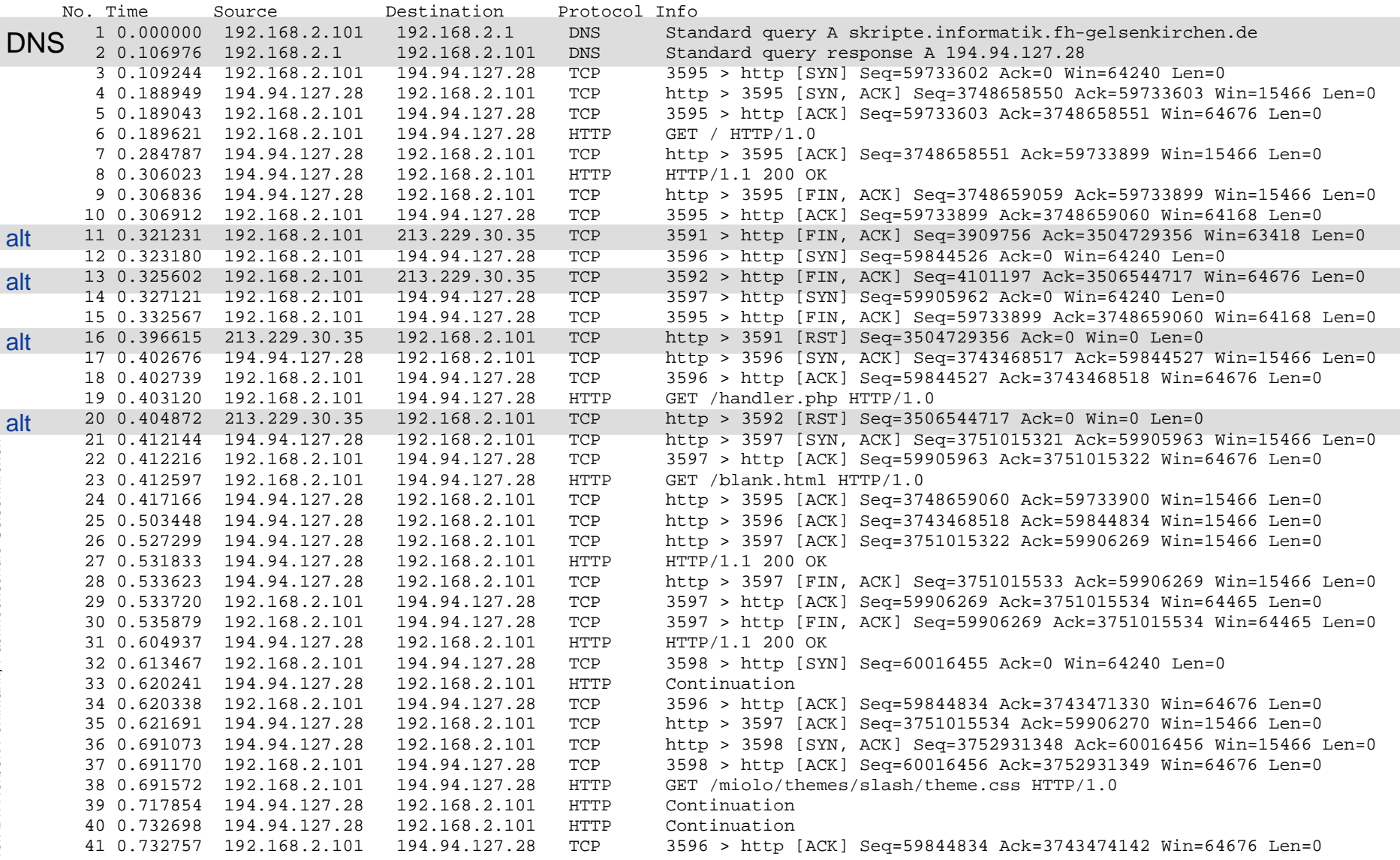

#### **Hypertext Transfer Protocol (HTTP 1.0)** Æ **Protokollmittschnitt - Beispiel 2a (4/17)**

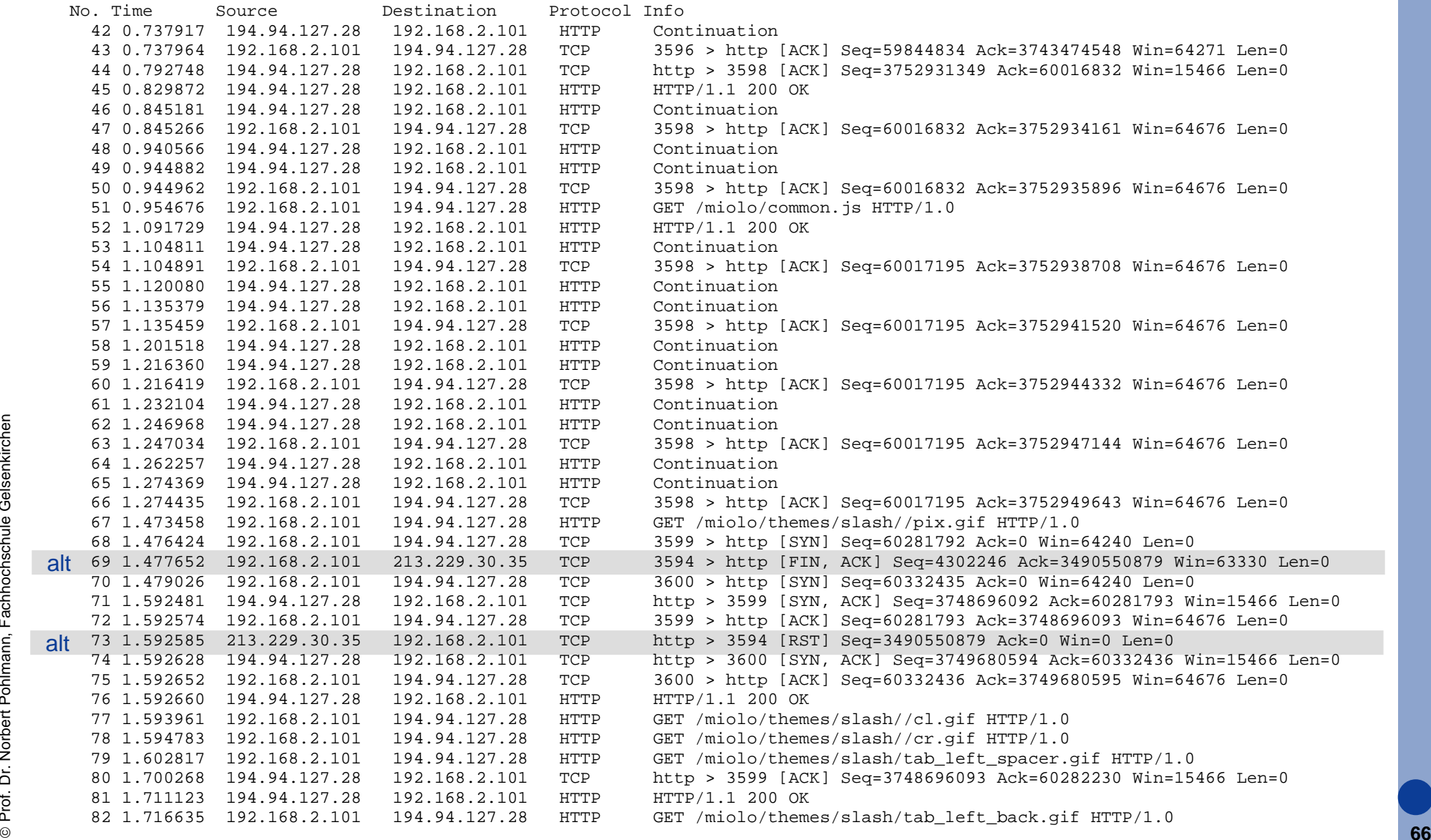

#### **Hypertext Transfer Protocol (HTTP 1.0)** Æ **Protokollmittschnitt - Beispiel 2a (5/17)**

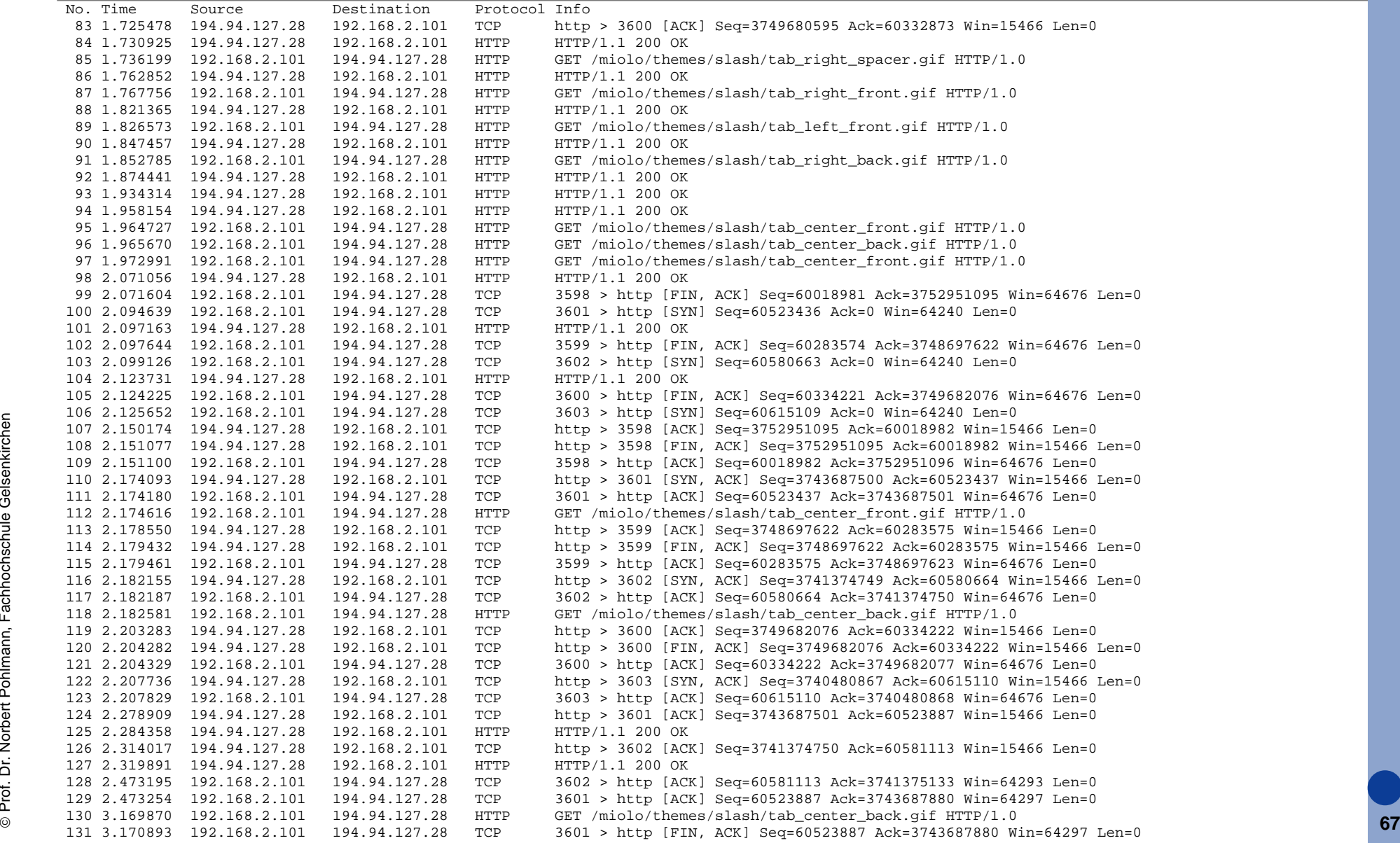

#### **Hypertext Transfer Protocol (HTTP 1.0)** Æ **Protokollmittschnitt - Beispiel 2a (6/17)**

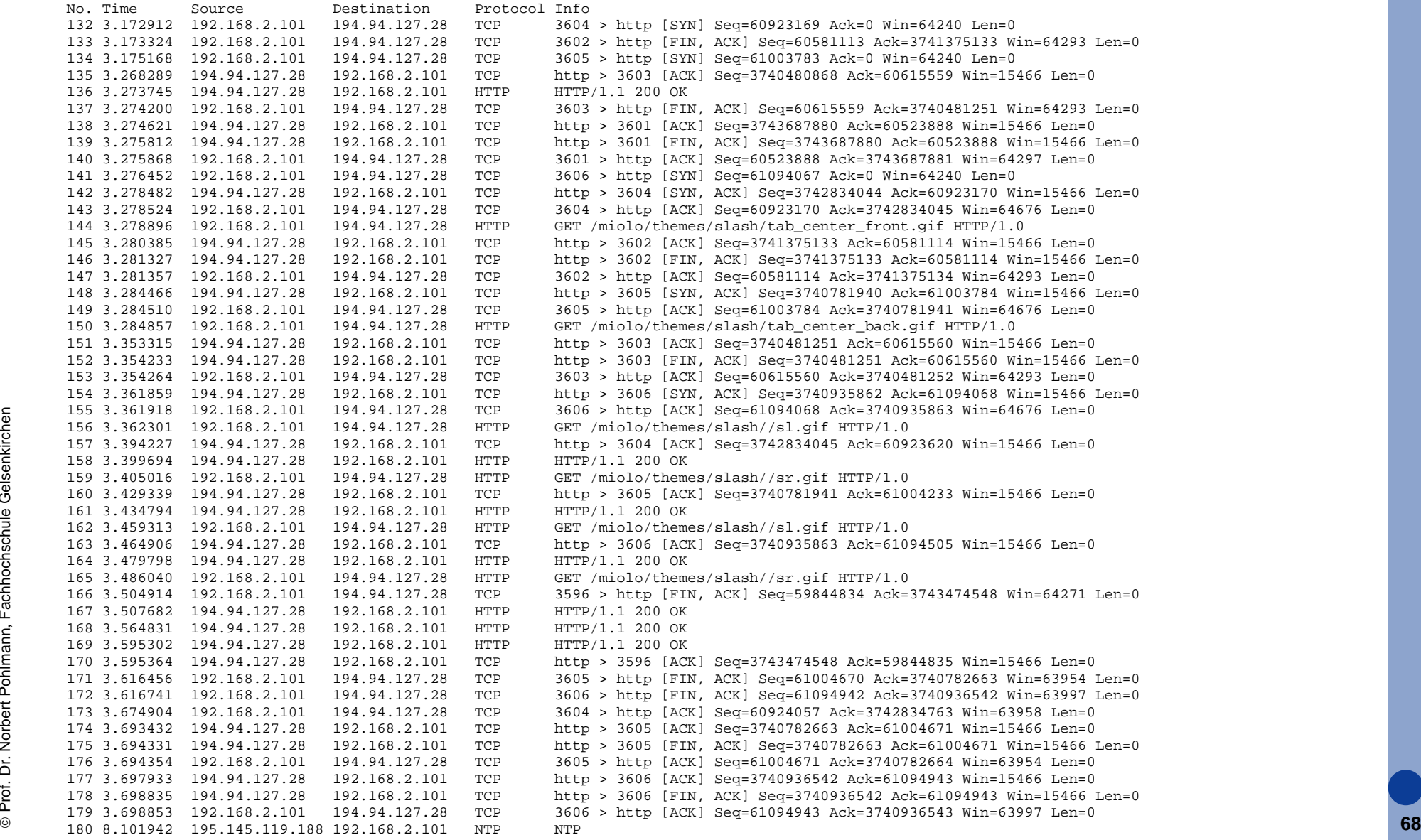

### **Hypertext Transfer Protocol (HTTP 1.0)** Æ **Protokollmittschnitt - Beispiel 2a (7/17)**

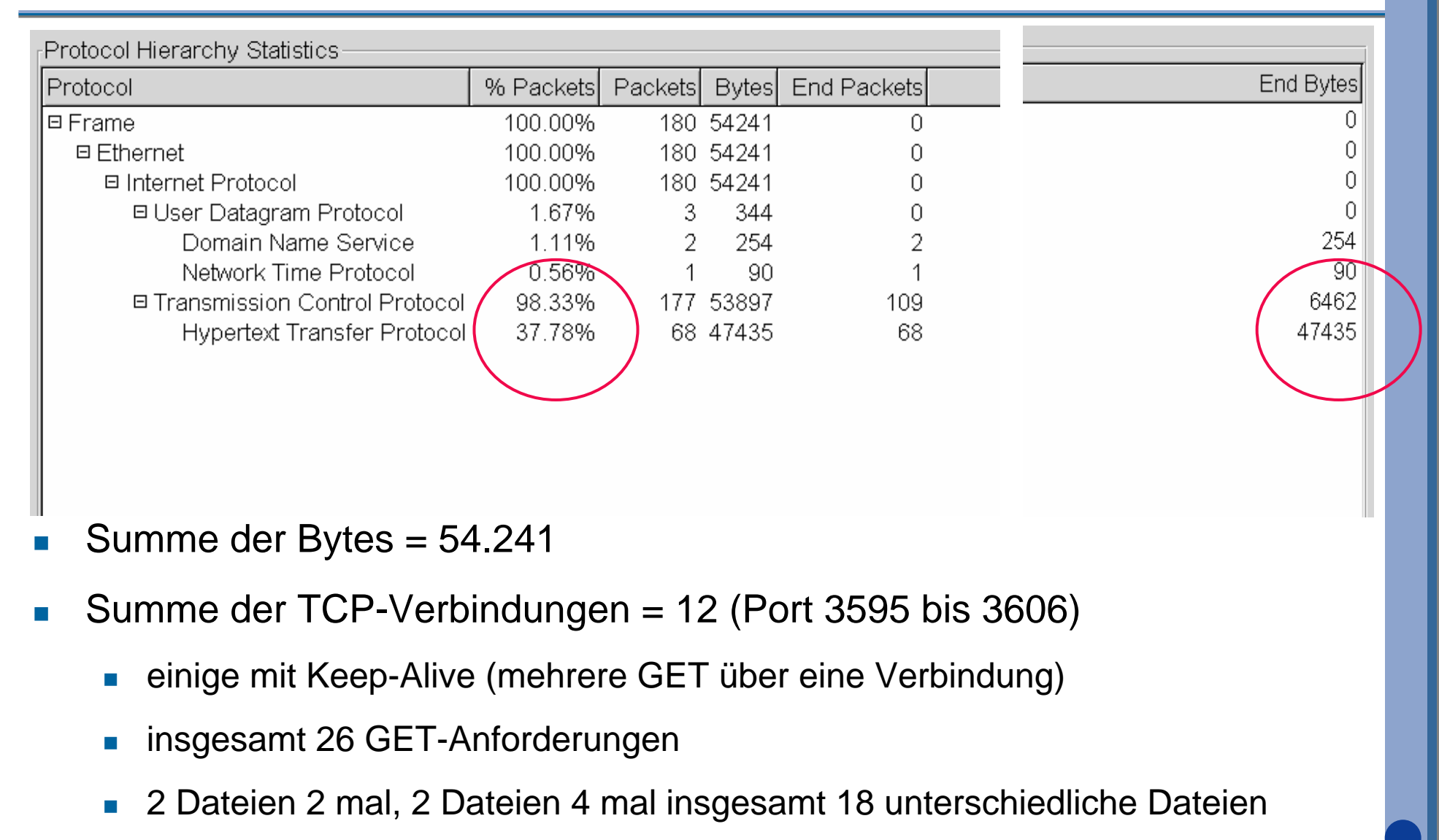

#### **Hypertext Transfer Protocol (HTTP 1.0)** Æ **Protokollmittschnitt - Beispiel 2a (8/17) - Port 3595**

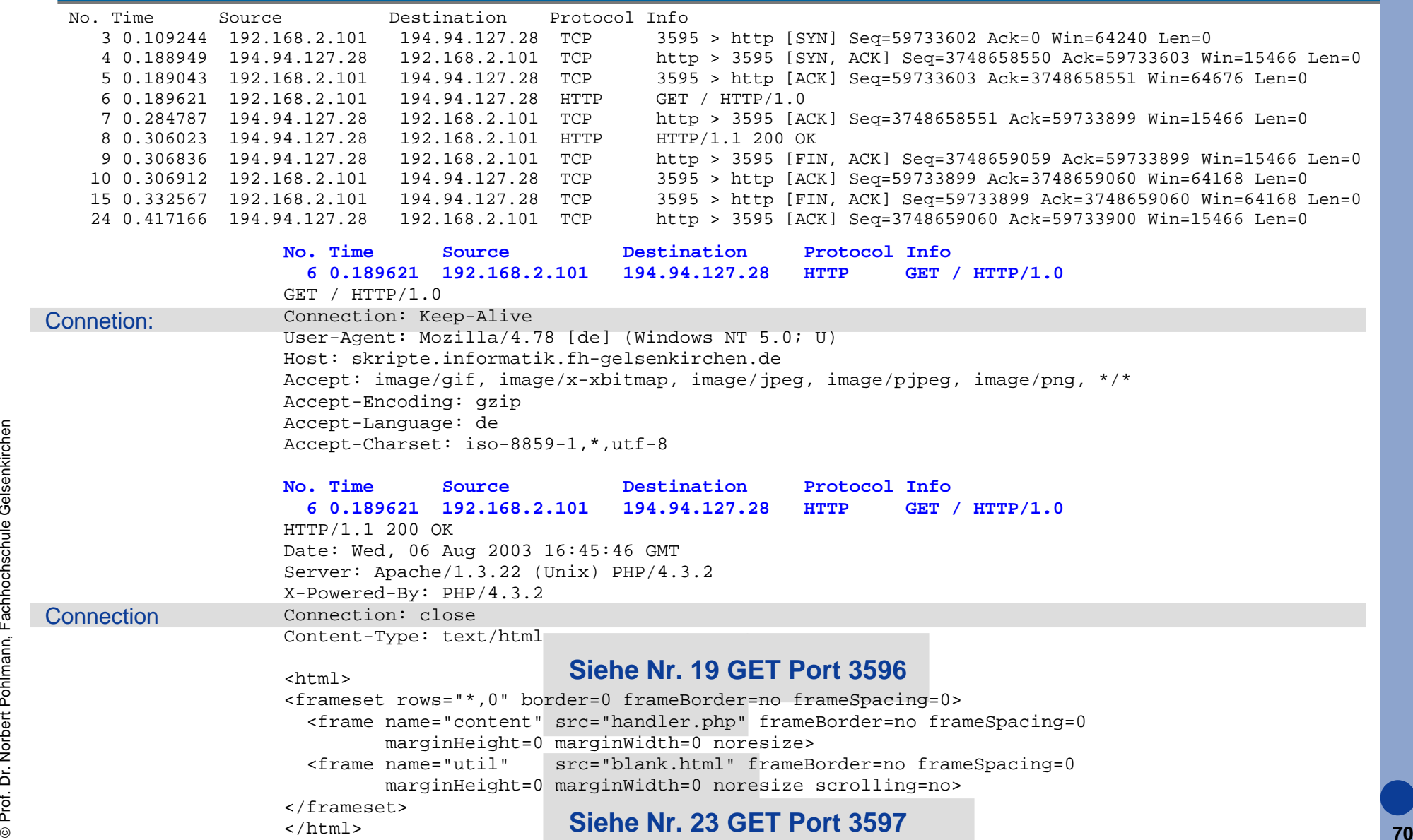

#### **Hypertext Transfer Protocol (HTTP 1.0)** Æ **Protokollmittschnitt - Beispiel 2a (9/17) - Port 3596**

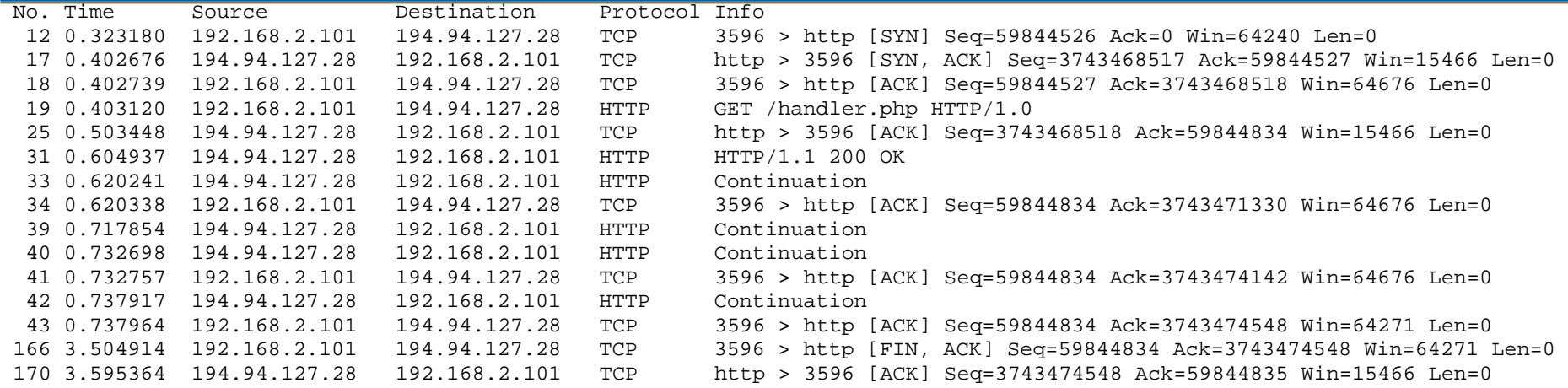

#### ©**71No. Time Source Destination Protocol Info 19 0.403120 192.168.2.101 194.94.127.28 HTTP GET /handler.php HTTP/1.0** GET /handler.php HTTP/1.0 Connection: Keep-Alive User-Agent: Mozilla/4.78 [de] (Windows NT 5.0; U) Host: skripte.informatik.fh-gelsenkirchen.de Accept: image/gif, image/x-xbitmap, image/jpeg, image/pjpeg, image/png, \*/\* Accept-Encoding: gzip Accept-Language: de Accept-Charset: iso-8859-1,\*,utf-8 **No. Time Source Destination Protocol Info 31 0.604937 194.94.127.28 192.168.2.101 HTTP HTTP/1.1 200 OK** HTTP/1.1 200 OK Date: Wed, 06 Aug 2003 16:45:46 GMT Server: Apache/1.3.22 (Unix) PHP/4.3.2 X-Powered-By: PHP/4.3.2 Cache-Control: no-store, no-cache, must-revalidate, post-check=0, pre-check=0 Pragma: no-cache Set-Cookie: PHPSESSID=23636f77d582b55bab00a75ede09ecb3; path=/ Expires: Thu, 19 Nov 1981 08:52:00 GMT Connection: closeContent-Type: text/html

#### **Hypertext Transfer Protocol (HTTP 1.0)** Æ **Protokollmittschnitt - Beispiel 2a (10/17) - Port 3596**

```
No. Time Source Destination Protocol Info 31 0.604937 194.94.127.28 192.168.2.101 HTTP HTTP/1.1 200 OK
<html><head><!-- START OF STYLE SHEETS --><link rel="stylesheet" href="/miolo/themes/slash/theme.css">
<!-- END OF STYLE SHEETS --><!-- START OF SCRIPTS --><script language="JavaScript" src="/miolo/common.js"></script>
<!-- END OF SCRIPTS --><!-- START OF META INFORATION --><meta name="Generator" content="MIOLO Version 0.1; http://miolo.codigolivre.org.br">
<!-- END OF META INFORMATION --><!-- START OF THEME HEADER --><meta name="Theme-Author" content="MIOLO Slash Theme">\langle!-- \overline{F}ND OF THEME HEADER -->
<title></title>
</head>
<body class="themeBody">
<table width="100%" cols="3" cellspacing="8" cellpadding="0" border="0">
   <tr> <td colspan="3">
&nbsp; </td>
  \langle/tr>
   <tr> <td width="15%" valign="top">
      \langle td>
     <td width="70%" height="100%" valign="top">
<table class="themeContent" cellpadding="0" cellspacing="0" width="100%">
   <tr> <td> <table width="150" border="0" cellpadding="0" cellspacing="0">
  <tr valign="top" bgcolor="#660000">
  <td bgcolor="#dddddd"><img src="/miolo/themes/slash//pix.gif" width="3" height="3"
alt=""></td>
  <td><img src="/miolo/themes/slash//cl.gif" width="7" height="10" alt=""></td>
  <td><font size="1" color="#ffffff"><B><div class="formTitle"><center>Willkommen zum
<br>Skripte Server</center></div>
</b></font></td>
  <td align="right"><img src="/miolo/themes/slash//cr.gif" width="7" height="10"
```

```
Prof. Dr. Norbert Pohlmann, Fachhochschule Gelsenkirchen
                Prof. Dr. Norbert Pohlmann, Fachhochschule Gelsenkirchen
```
**...**
#### **Hypertext Transfer Protocol (HTTP 1.0)** Æ **Protokollmittschnitt - Beispiel 2a (11/17) - Port 3604/3605**

#### doppelte Übertragung von "gif"-Dateien : ein Beispiel

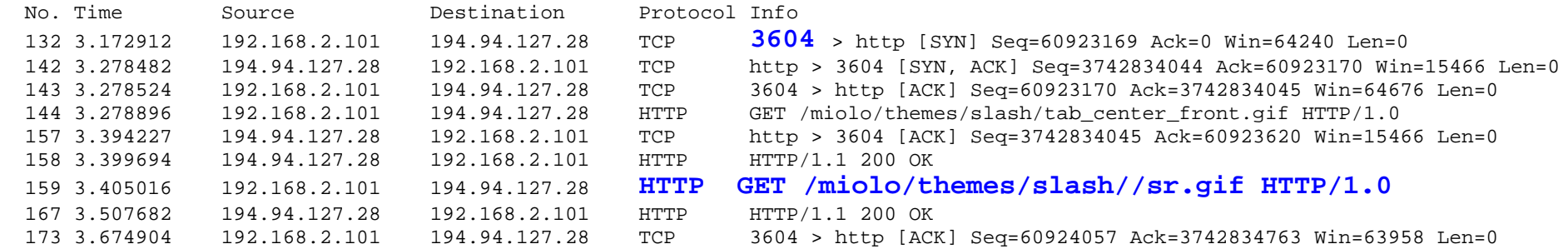

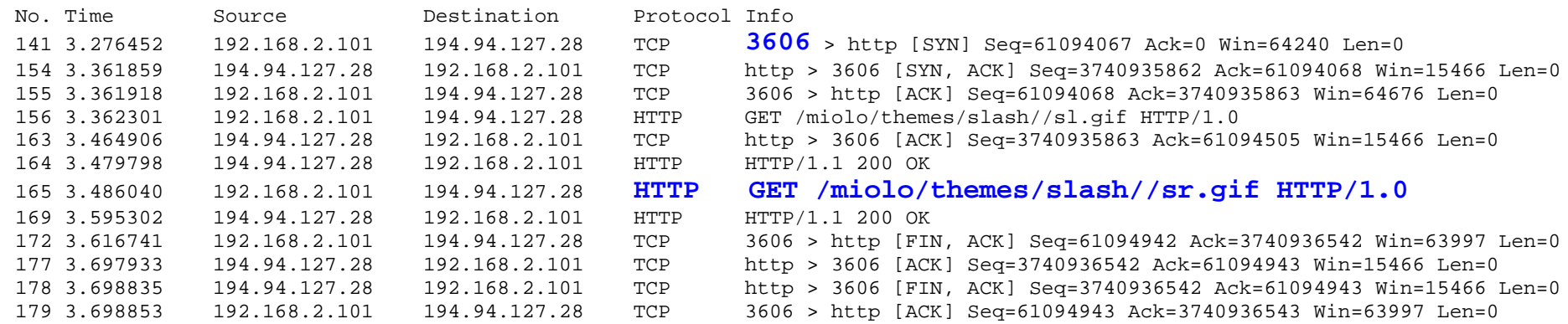

 $\overline{\phantom{a}}$  Scheinbar synchronisiert die HTTP-Applikation nicht die Anforderungen an Dateien!

#### **HTTP - Protokollmittschnitt (1/ )**  Æ **Protokollmittschnitt - Beispiel 2a (11/17) - Port 3606**

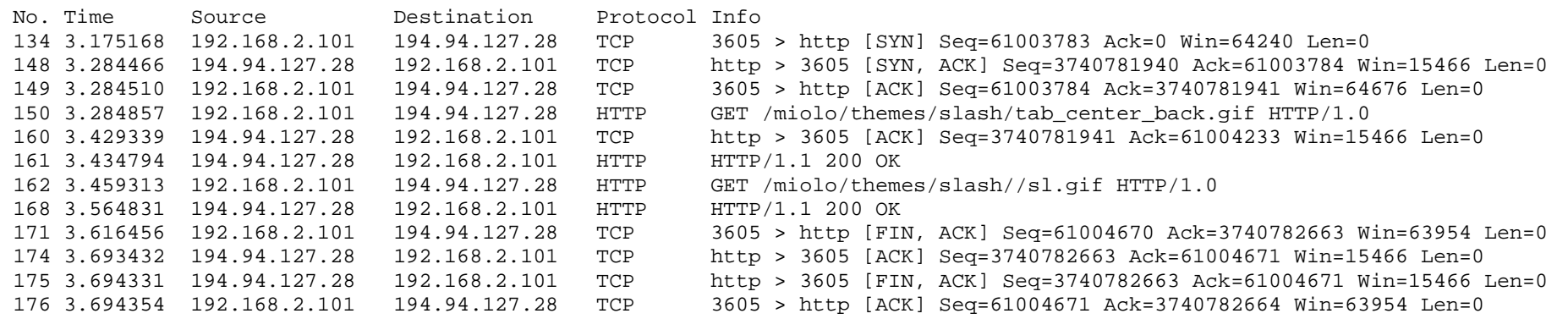

No. Time Source Destination Protocol Info150 3.284857 192.168.2.101 194.94.127.28 HTTP GET /miolo/themes/slash/tab\_center\_back.gif HTTP/1.0 GET /miolo/themes/slash/tab\_center\_back.gif HTTP/1.0 Referer: http://skripte.informatik.fh-gelsenkirchen.de/handler.php **Connection: Keep-Alive** User-Agent: Mozilla/4.78 [de] (Windows NT 5.0; U) Host: skripte.informatik.fh-gelsenkirchen.de Accept: image/gif, image/x-xbitmap, image/jpeg, image/pjpeg, image/png Accept-Encoding: gzip Accept-Language: de Accept-Charset: iso-8859-1,\*,utf-8

Cookie: PHPSESSID=23636f77d582b55bab00a75ede09ecb3

No. Time Source Destination Protocol Info161 3.434794 194.94.127.28 192.168.2.101 HTTP HTTP/1.1 200 OKHTTP/1.1 200 OK Date: Wed, 06 Aug 2003 16:45:49 GMT Server: Apache/1.3.22 (Unix) PHP/4.3.2 Last-Modified: Fri, 15 Feb 2002 12:27:09 GMT ETag: "1974d2-59-3c6cfe9d" Accept-Ranges: bytes Content-Length: 89 Keep-Alive: timeout=15, max=100 **Connection: Keep-Alive** Content-Type: image/gif

- $\overline{\phantom{a}}$  Hier erlaubt der Server, dass die Verbindung offen bleibt!
- F Deshalb wird auch eine zweite GET-Anforderung über den gleichen Port versendet.

#### **Hypertext Transfer Protocol (HTTP 1.0)** Æ **Protokollmittschnitt - Beispiel 2b (12/17)**

#### 2. Anforderung der selben Seite, die meisten Dateien werden aus dem Cache entnommen!

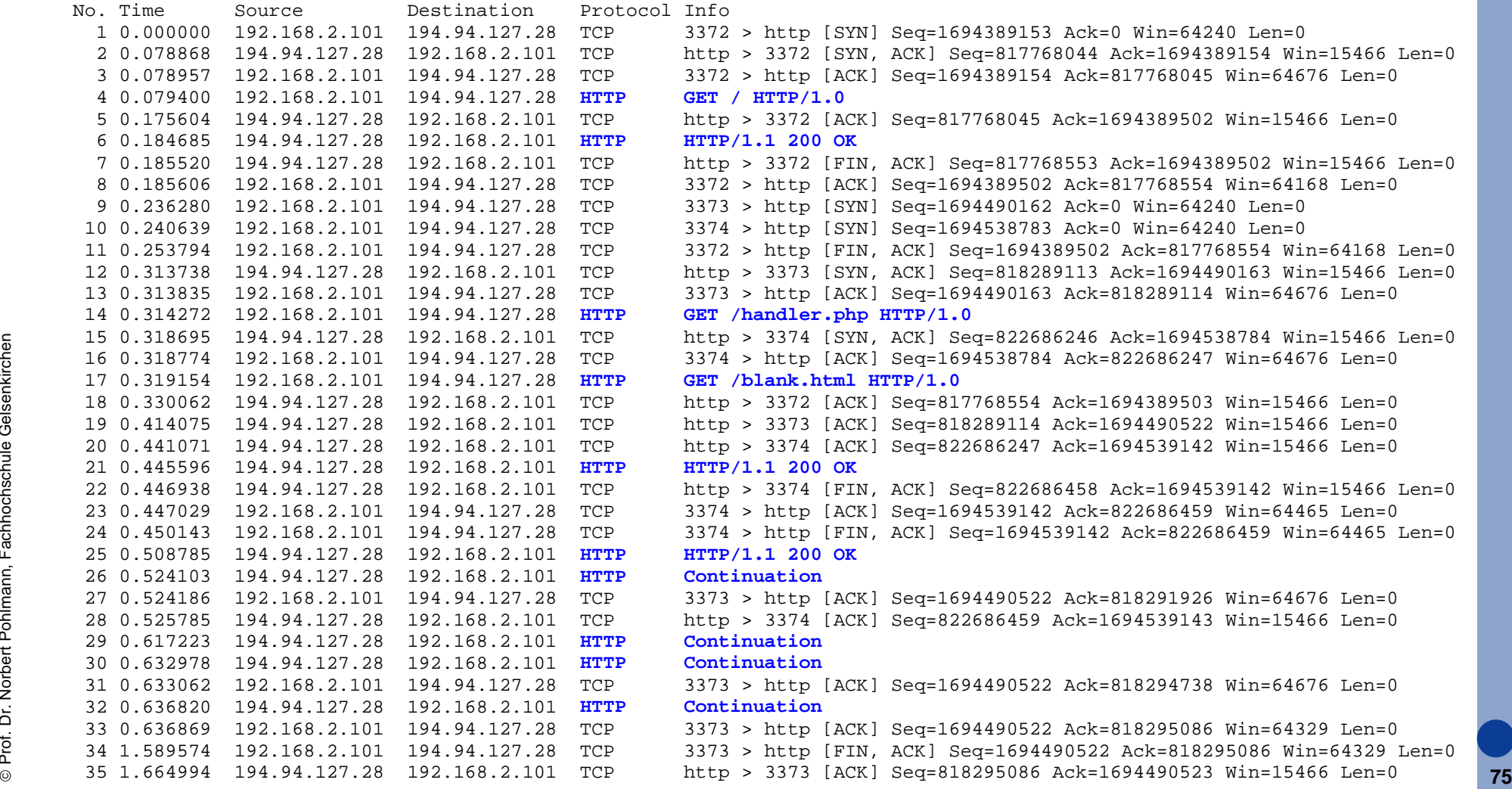

# **Hypertext Transfer Protocol (HTTP 1.0)** Æ **Protokollmittschnitt - Beispiel 2b (13/17) - Statistik**

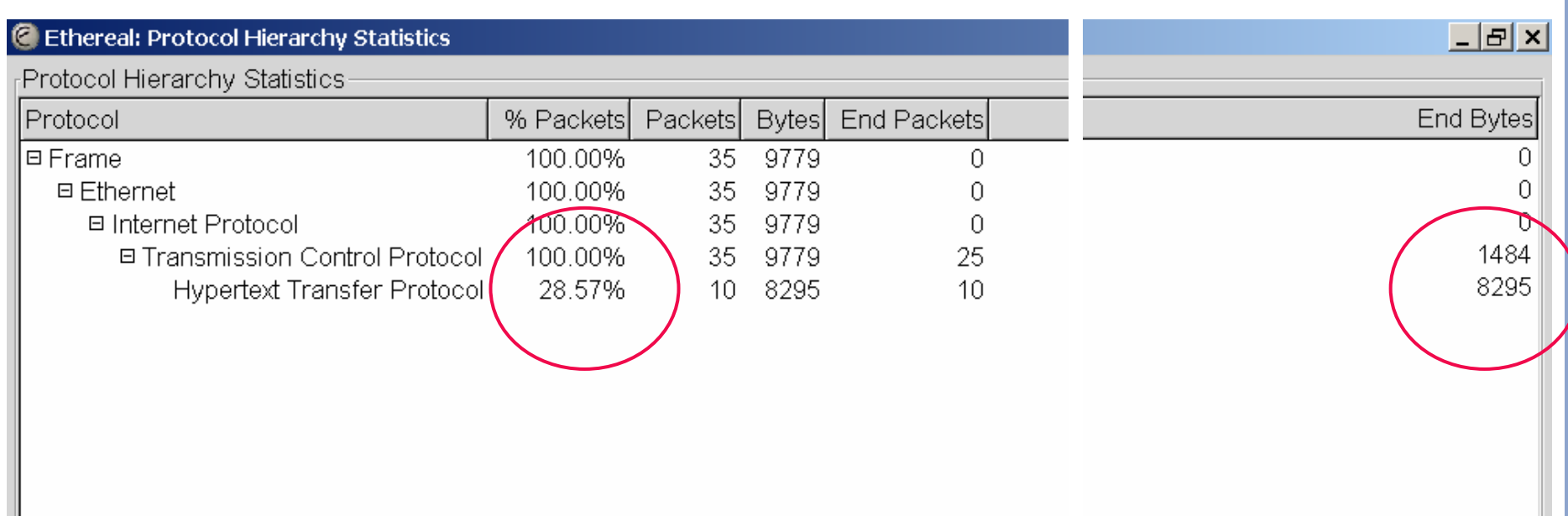

- L Summe der Bytes = 9.779 (das sind nur ca. 18 % ohne Cache!)
- F Summe der TCP-Verbindungen = 3 (Port 3372 bis 3374)
- F Zeit: 1.66 s
- Da mit PHP gearbeitet wird, wurde die 1. Seite (Beispiel 2a) nicht gespeichert!

#### **Hypertext Transfer Protocol (HTTP 1.1)** Æ **Protokollmittschnitt - Beispiel 2c (14/17)**

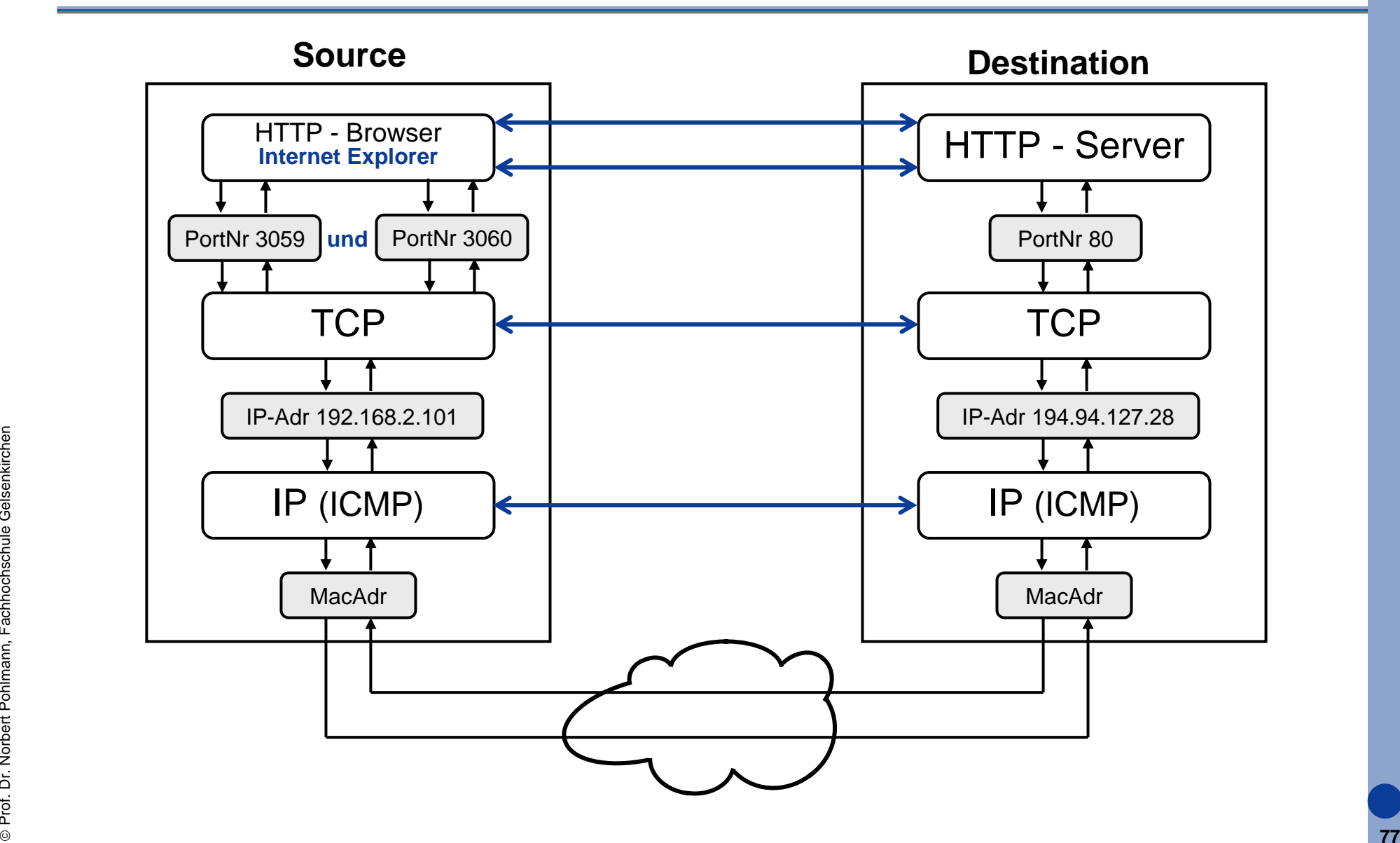

#### **Hypertext Transfer Protocol (HTTP 1.1)** Æ **Protokollmittschnitt - Beispiel 2c (15/17)**

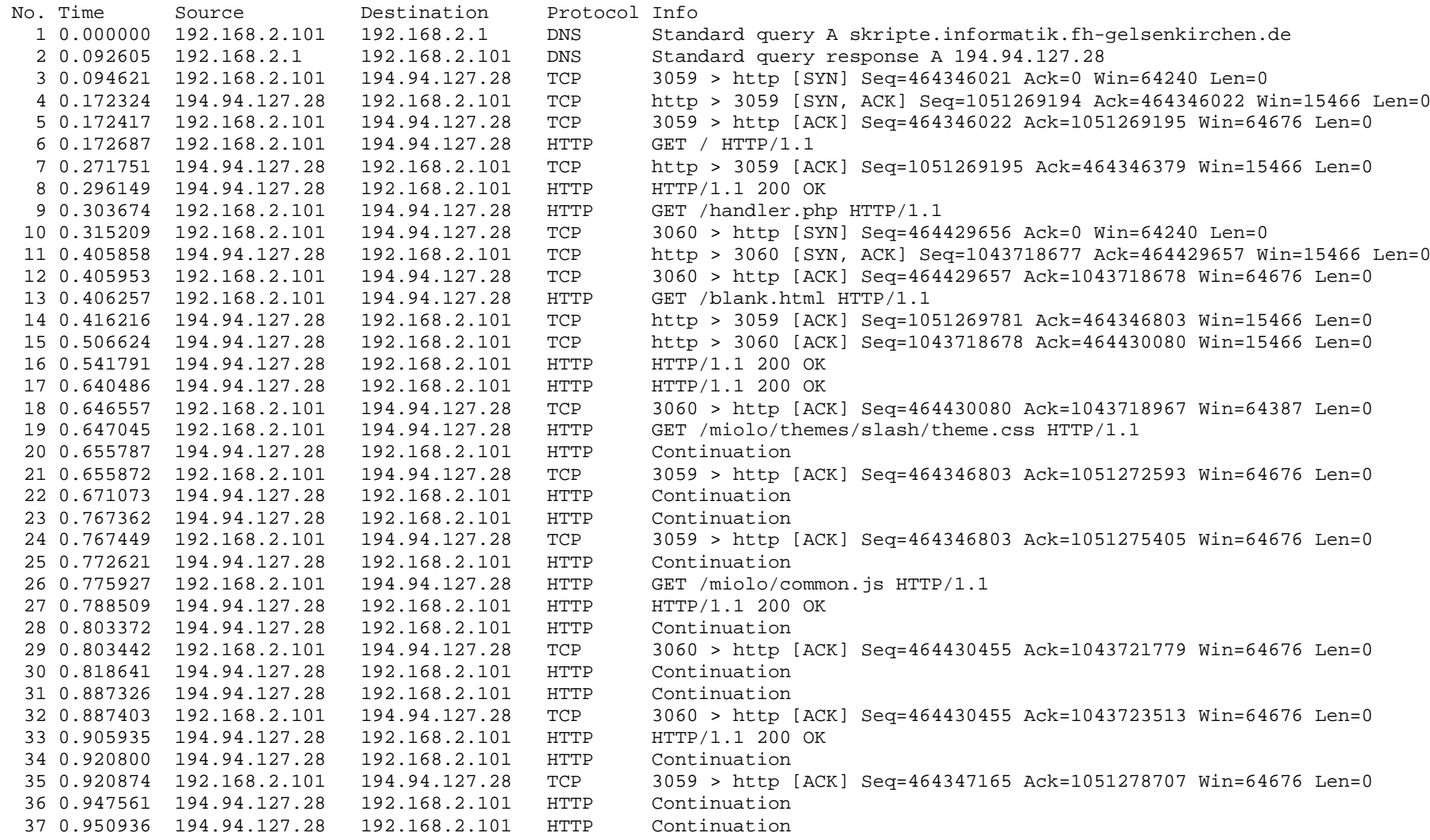

#### **Hypertext Transfer Protocol (HTTP 1.1)** Æ **Protokollmittschnitt - Beispiel 2c (16/17)**

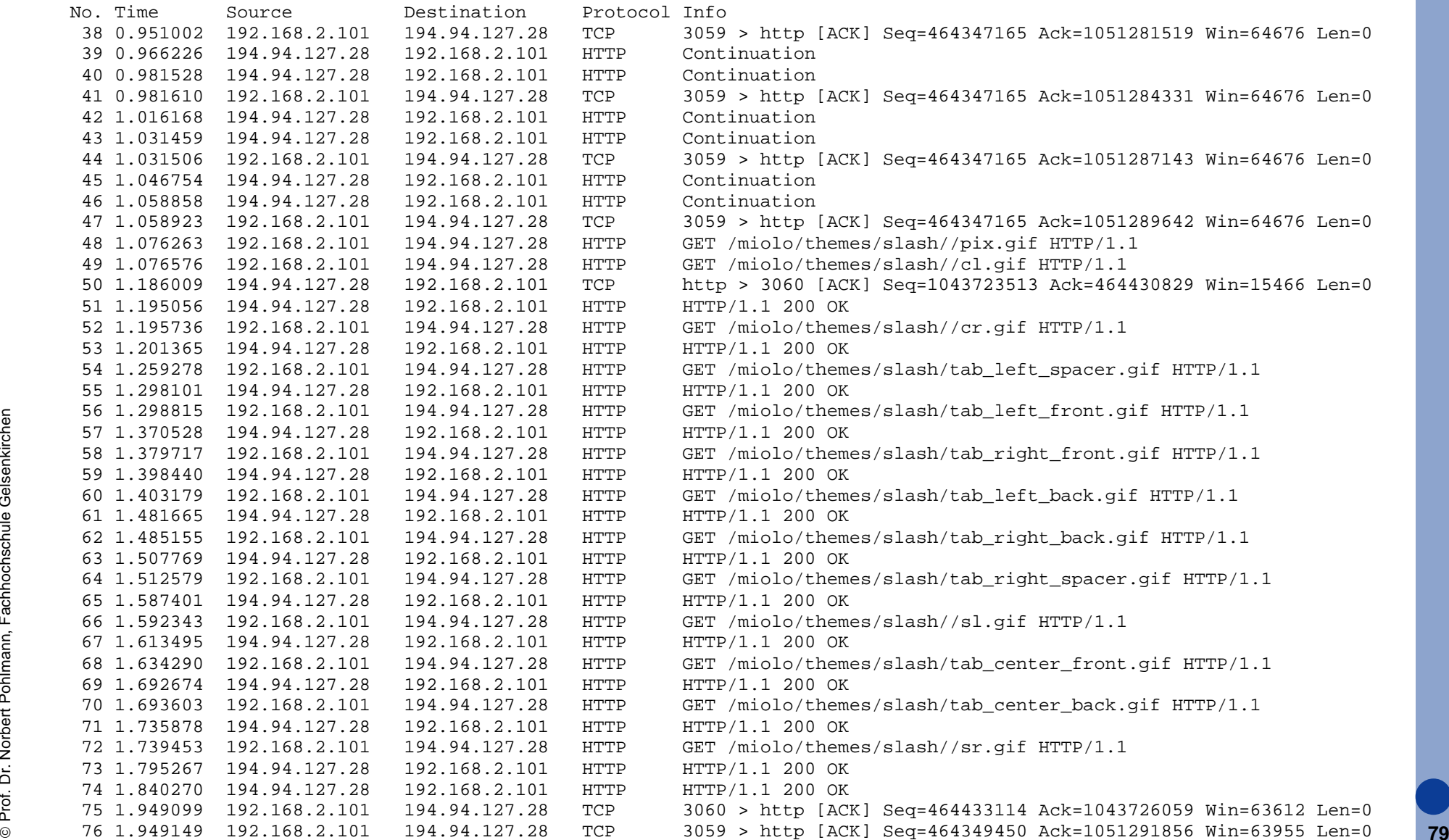

# **Hypertext Transfer Protocol (HTTP 1.1)** Æ **Protokollmittschnitt - Beispiel 2c (17/17)**

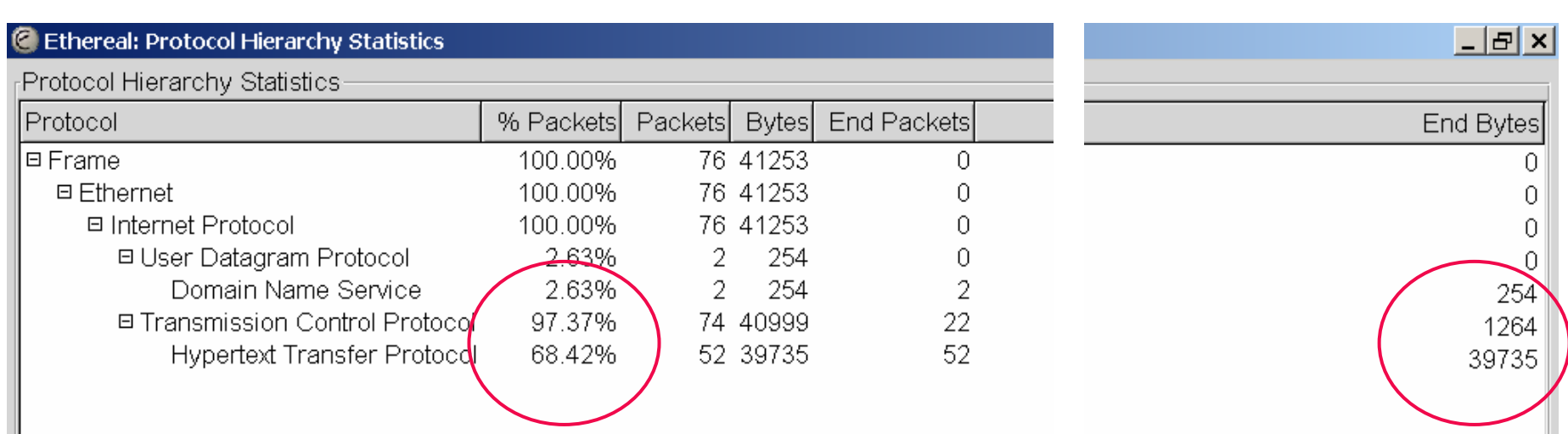

- Summe der Bytes = 41.253 (das sind ca. **76 % von HTTP 1.0**)
- Summe der TCP-Verbindungen = 2 (Port 3059 und 3060)
	- u insgesamt 18 GET-Anforderungen
	- ▉ insgesamt 18 unterschiedliche Dateien
- Zeit: 1.94 s
- ©**80** Ist effektiver als Beispiel 2a (HTTP 1.0)

×

F

F

F

#### **Hypertext Transfer Protocol (HTTP 1.1)** Æ **Protokollmittschnitt - Beispiel 3 (1/2)**

#### Login per "post"-Operator über Port 3200

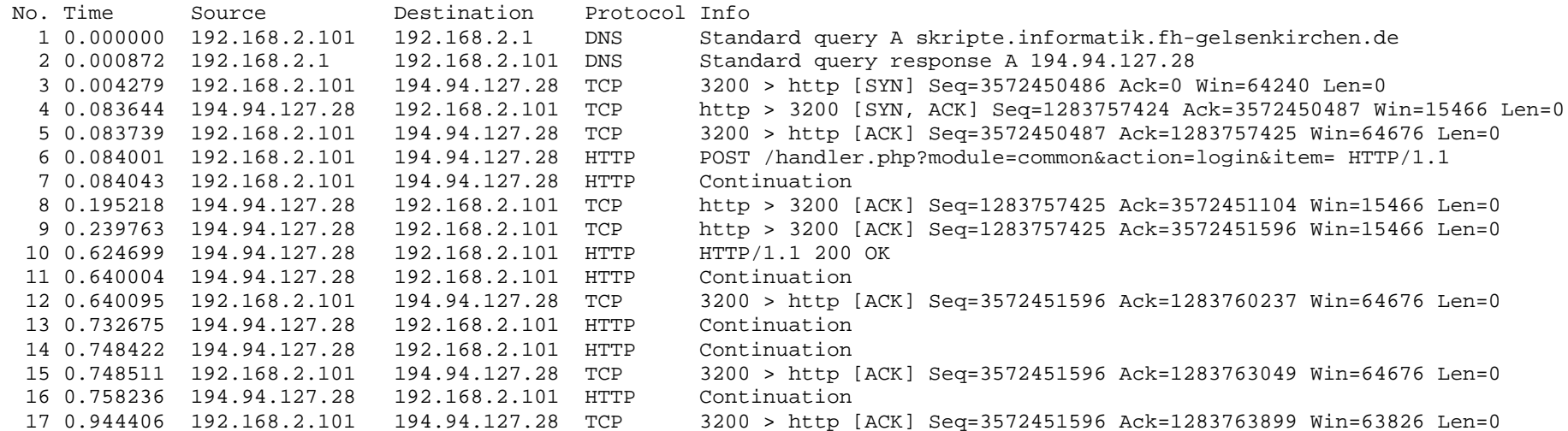

#### **Hypertext Transfer Protocol (HTTP 1.1)** Æ **Protokollmittschnitt - Beispiel 3 (3/2)**

No. Time Source Destination Protocol Info 6 0.084001 192.168.2.101 194.94.127.28 HTTP POST /handler.php?module=common&action=login&item= HTTP/1.1 POST /handler.php?module=common&action=login&item= HTTP/1.1 Accept: image/gif, image/x-xbitmap, image/jpeg, image/pjpeg, application/vnd.ms-excel, application/msword, application/vnd.ms-powerpoint, \*/\* Referer: http://skripte.informatik.fh-gelsenkirchen.de/handler.php Accept-Language: de Content-Type: application/x-www-form-urlencoded Accept-Encoding: gzip, deflate User-Agent: Mozilla/4.0 (compatible; MSIE 6.0; Windows NT 5.1; Q312461) Host: skripte.informatik.fh-gelsenkirchen.de Content-Length: 492 Connection: Keep-Alive Cache-Control: no-cacheCookie: PHPSESSID=2e1d1ab402d97b8045d9b7821cf6ac2f

frm\_uid=**stud\_nwm**&frm\_pwd=**nwmnwm**&frm\_hidden=Neue+Anmeldung+nur+mit+ausdr%FCcklicher+Erlaubnis+des+Professors%21&enviar=Best%E4 tigen&frm\_tentativas=&frm\_login=&frm\_nome=&frm\_nachname=&frm\_email=&frm\_matrik=&frm\_pr\_code=&frm\_=Das+Kennwort+wird+zu+Ihrer+ Email-

Adresse+geschickt.%3Cbr%3EDeshalb+m%FCssen+Sie+unbedingt+eine+g%FCltige+angeben%2C+sonst+ist+es+Ihnen+nicht+m%F6glich%2C+sich +an+das+System+anzumelden+und+der+angegebene+Benutzername+verf%E4llt.&frm\_currpage\_=Skripte+Login&frm\_submit\_=1

No. Time Source Destination Protocol Info10 0.624699 194.94.127.28 192.168.2.101 HTTP HTTP/1.1 200 OK

HTTP/1.1 200 OK Date: Fri, 08 Aug 2003 09:55:16 GMT Server: Apache/1.3.22 (Unix) PHP/4.3.2 X-Powered-By: PHP/4.3.2 Cache-Control: no-store, no-cache, must-revalidate, post-check=0, pre-check=0 Pragma: no-cache Expires: Thu, 19 Nov 1981 08:52:00 GMT Keep-Alive: timeout=15, max=100 Connection: Keep-Alive Transfer-Encoding: chunked Content-Type: text/html

... neues Dokument ...

#### **Problem:** Passwort wird im *Klartext* übertragen

# **Inhalt**

- **Ziele und Einordnung**
- p. **Das World Wide Web**
- **HTTP - Hypertext Transfer Protocol**
	- **HTTP - Methoden / Operationen**
	- **HTTP - Nachrichten**
	- **HTTP - Verbindungen**

#### **Transport Layer Security (TLS) oder SSL**

- **HTTP - Caching**
- **HTTP - Server-Cluster**
- **Zusammenfassung**

- F Betrachtet man die offene Natur des Internets, ist die Nutzung eines Sicherheitsdienstes, der die Kommunikation von Client und Server gegen verschiedene Angriffe schützt, von wesentlicher Bedeutung.
- Die meisten Sicherheitsaspekte im Web haben mit der Einrichtung einer vertrauenswürdigen Verbindung zwischen Client und Server zu tun.
- Der vorherrschende Ansatz im Web ist die Verwendung von **SSL (Secure Socket Layer)**, ursprünglich von Netscape vorgeschlagen.
- Obwohl SSL niemals formal standardisiert wurde, wird es von den meisten Web-Clients und -Servern unterstützt.
- Vor einiger Zeit wurde eine Aktualisierung von SSL vorgenommen, zunächst in RFC 2246 abgelegt und heute als **TLS (Transport Layer Security)** bezeichnet.
- TLS ist ein applikationsunabhäniges Sicherheitsprotokoll, das logisch auf einem Transportprotokoll aufsetzt.

- F TLS kann eine Vielzahl höherer Protokolle unterstützen (HTTP, FTP, SMTP, Telenet, ...).
- TLS ist in zwei Schichten angeordnet.
- Den Kern des Protokolls bildet eine TLS-Datensatz-Protokollschicht, die einen sicheren Kanal zwischen Client und einem Server implementiert.

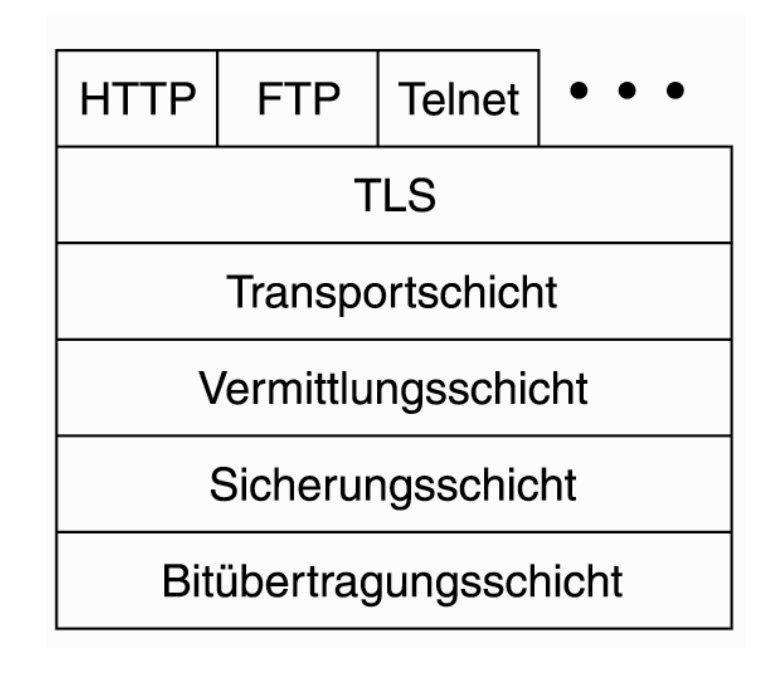

 Die genauen Eigenschaften des Kanals werden bei der Einrichtung festgelegt, können aber Nachrichtenfragmentierung und Komprimierung beinhalten, die in Kombination mit Authentikation, Integrität und Vertraulichkeit angewendet werden.

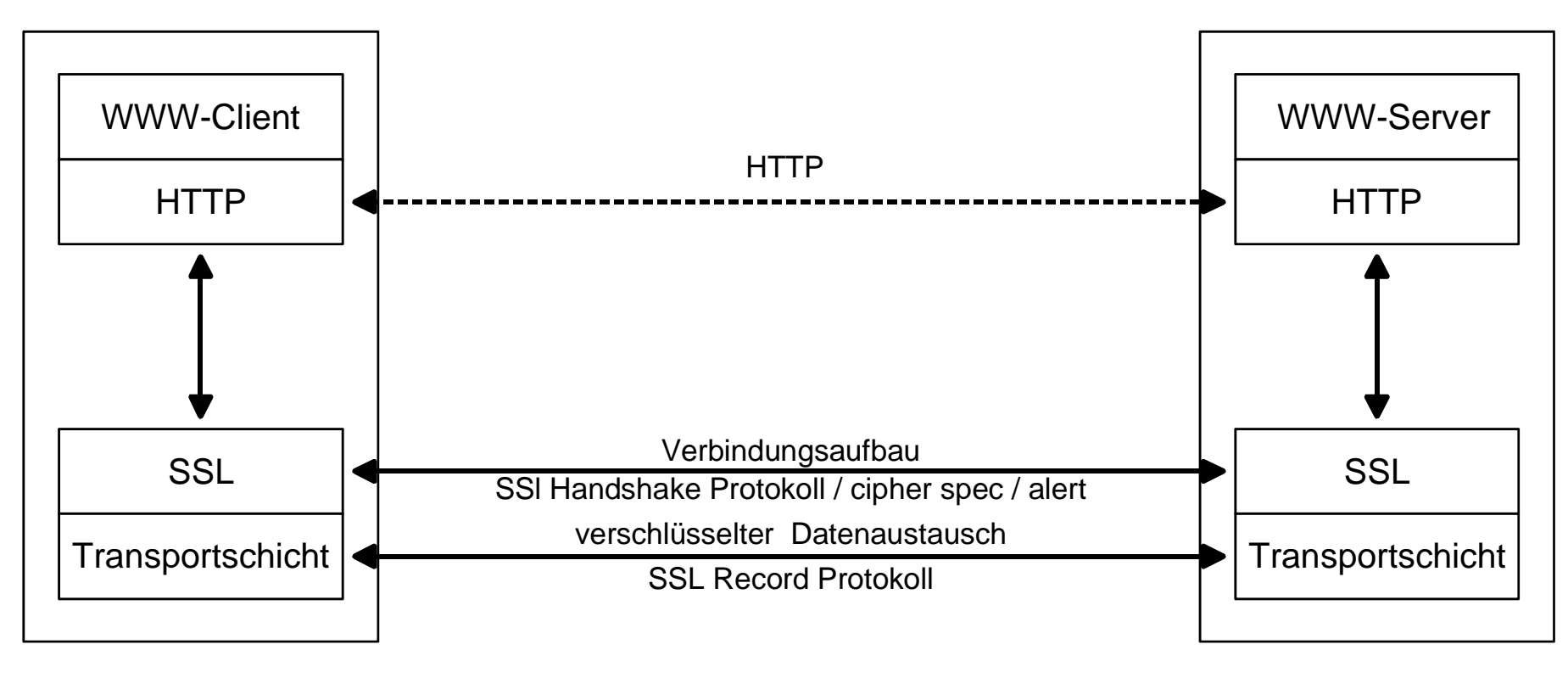

**TCP** 

TCP

- F Die Einrichtung eines sicheren Kanals erfolgt in zwei Phasen.
- Zuerst informiert der Client den Server über die kryptographischen Algorithmen, die er anwenden kann, sowie über ggf. unterstützte Komprimierungsmethoden.
- Die eigentliche Auswahl bleibt dem Server überlassen, der seine Entscheidung an den Client zurückmeldet.
- In der zweiten Phase findet die Authentikation statt.

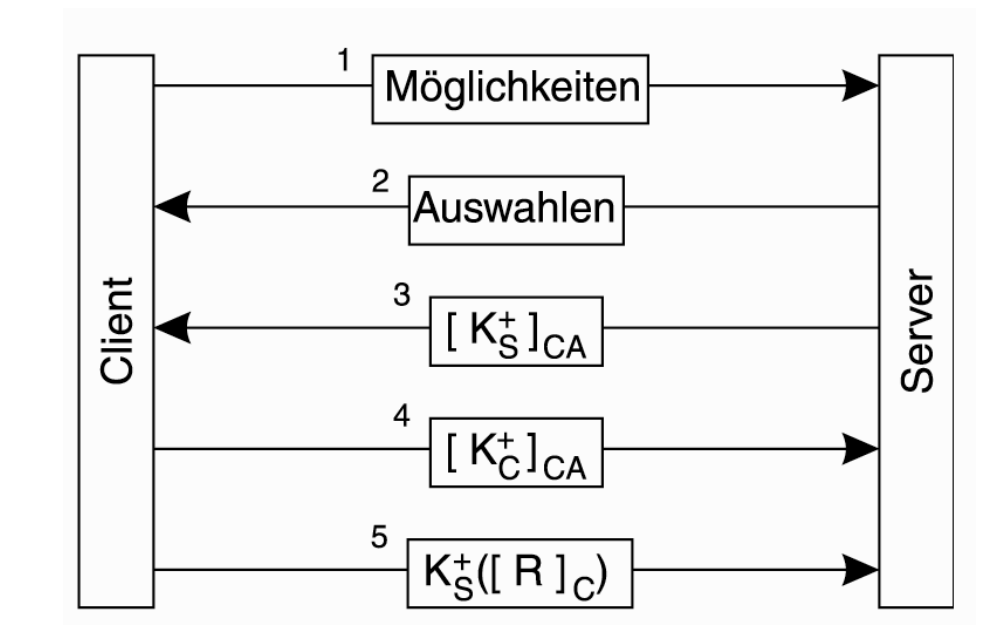

©**87**Detaillierte Beschreibung in der Vorlesung Netzwerksicherheit!

usw.

# **Inhalt**

- **Ziele und Einordnung**
- p. **Das World Wide Web**
- **HTTP - Hypertext Transfer Protocol**
	- **HTTP - Methoden / Operationen**
	- **HTTP - Nachrichten**
	- **HTTP - Verbindungen**
- **Transport Layer Security (TLS) oder SSL (hier nur Idee)**

#### **HTTP - Caching**

- **HTTP - Server-Cluster**
- ©**88Zusammenfassung**

# **HTTP - Caching**  $→$  **Motivation (1/2)**

- F Eine einfache Methode der Leistungssteigerung ist, angeforderte Seiten für den Fall zu speichern, dass sie erneut verwendet werden.
- F Diese Technik ist besonders bei Seiten effektiv, die häufig besucht werden.
- × Wie ist die Verteilung auf Zugriffe von Web-Seiten?

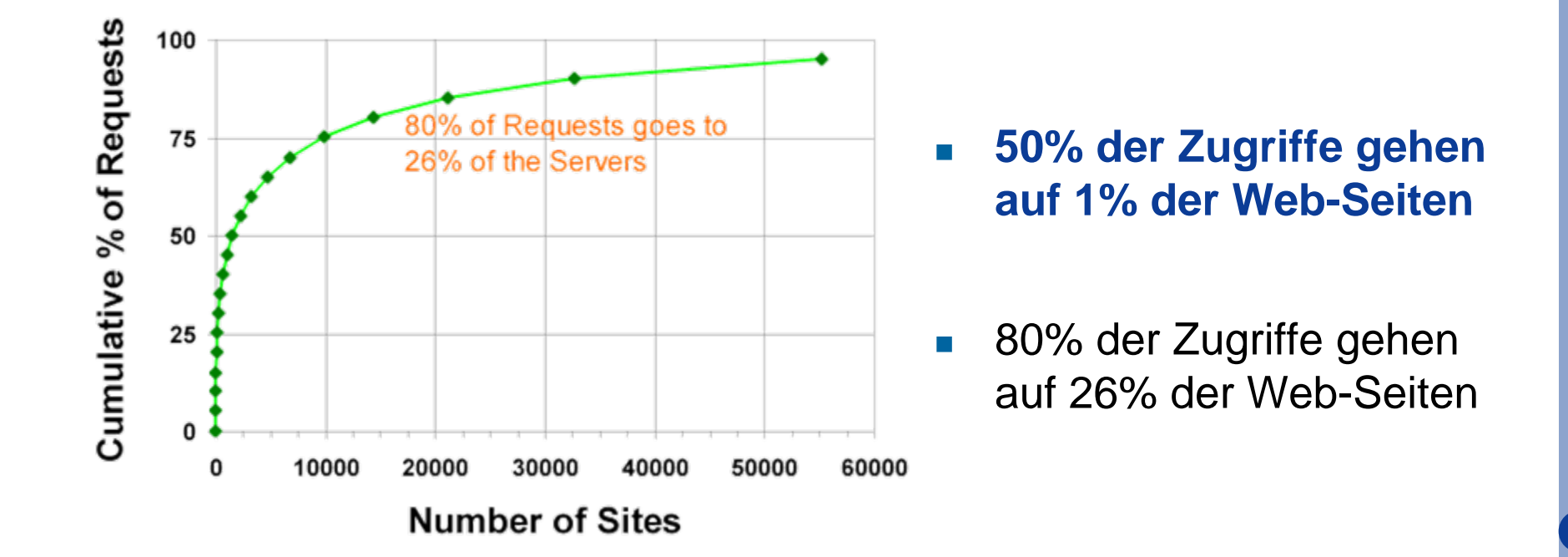

# **HTTP - Caching**  $→$  **Motivation (2/2)**

- F Die Aufbewahrung von Seiten für zukünftige Zugriffe wird als **Caching** bezeichnet (Ablegen von Seiten im Cache).
- F Die übliche Vorgehensweise ist, dass ein Prozess, der als Proxy bezeichnet wird, den Cache verwaltet.
- Um Caching zu verwenden, kann der Browser so konfiguriert werden, dass alle Seitenanforderungen an einen Proxy statt an den eigentlichen Server der Seite gesendet werden.
- Wenn der Proxy die Seite besitzt, wird diese sofort zurückgegeben, wenn nicht, wird die Seite vom Server geholt und im Cache für zukünftige Zugriffe abgelegt und sodann an den anfordernden Client übertragen.
- $\overline{\phantom{a}}$  Beim Caching stellen sich zwei wichtige Fragen:
	- Wer sollte das Caching ausführen?
	- Wie lange sollten Seiten im Cache gehalten werden?

# **HTTP - Caching** Æ **Wer soll das Caching ausführen? (1/2)**

- $\overline{\mathcal{A}}$  Die Browser auf den Rechnersystemen führen oftmals Proxies aus, so dass sie schnell die kürzlich besuchten Seiten nachschlagen können.
- In einem Unternehmen ist der Proxy oft ein Rechner, der von allen Rechnern im Unternehmen gemeinsam genutzt wird.
- Wenn ein Benutzer eine bestimmte Seite anzeigt und ein anderer Benutzer im gleichen Unternehmen möchte diese Seite ebenfalls ansehen, kann diese aus dem Cache des Unternehmens-Proxy abgerufen werden.
- Viele ISPs setzen ebenso Proxies ein, um den Zugriff für alle Kunden zu beschleunigen.
- Oftmals arbeiten alle Cache-Speicher gleichzeitig, so dass Anforderungen zuerst zum lokalen Browser-Cache gehen.
- Wenn dies nicht erfolgreich ist, fragt der lokale Cache den Unternehmens-Proxy.
- ©**91** Wenn dieser nicht erfolgreich ist, fragt der Unternehmens-Proxy den ISP-Proxy.

# **HTTP - Caching** Æ **Wer soll das Caching ausführen? (1/2)**

- F Dieser muss erfolgreich sein, entweder durch Abruf des Caches oder vom gewünschten Server direkt.
- $\mathcal{L}_{\mathcal{A}}$  Ein Schema, das die Abfrage mehrerer Cache-Speicher nacheinander beinhaltet, wird als *hierarchisches Caching* bezeichnet.

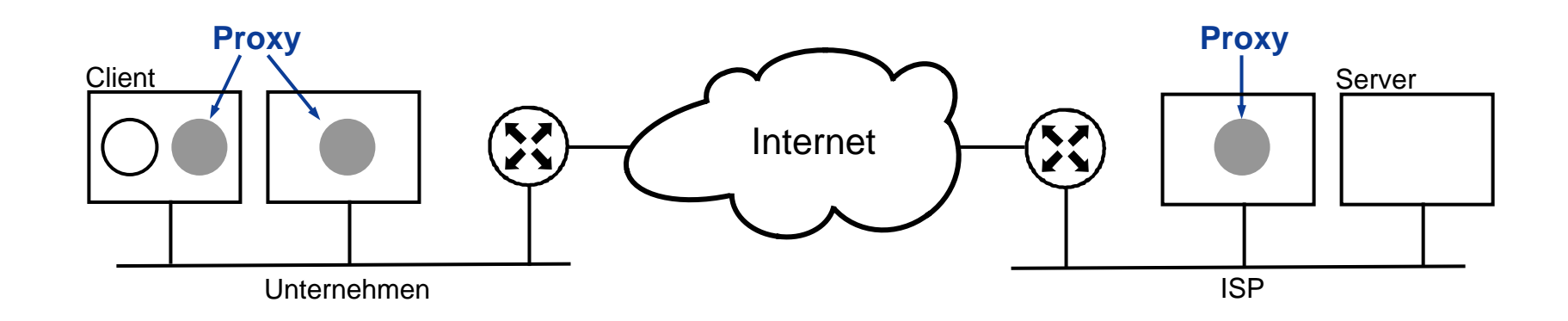

### **HTTP - Caching → Wie lange sollten Seiten im Cache sein? (1/4)**

- F Einige Seiten sollten überhaupt nicht im Cache abgelegt werden.
	- So ändert sich z.B. eine Seite, die die Preise der 50 am meisten gehandelten Aktien enthält, jede Sekunde.
	- Wenn diese im Cache abgelegt wird, erhält der Benutzer bei einer Kopie aus dem Cache veraltete Daten.
- Wenn andererseits die Börse am Abend geschlossen hat, bleibt diese Seite für Stunden oder Tage aktuell, bis die nächste Handelsrunde beginnt.
- D.h. die Eignung einer Seite für die **Aufnahmen in den Cache** kann sich **im Laufe der Zeit verändern**.
- × Die zentrale Frage, bei der Bestimmung, wann eine Seite aus dem Cache entfernt wird, ist, wie viel veraltete Inhalte Benutzer in Kauf nehmen (da gecachete Seiten auf der Platte gehalten werden, ist der belegte Speicherplatz selten ein Thema).

## **HTTP - Caching**  $→$  **Wie lange sollten Seiten im Cache sein? (2/4)**

- F Wenn ein Proxy die Seiten zu schnell herauswirft, wird er selten eine veraltete Seite zurückgeben, aber auch nicht sehr effektiv sein (niedrige Trefferquote).
- Wenn er die Seite zu lange aufbewahrt, kann er eine hohe Trefferquote haben, wobei hier aber oftmals veraltete Seiten zurückgegeben werden.
- Ein Ansatz, dieses Problem zu lösen, ist die Verwendung einer **heuristischen Methode**, um zu schätzen, wie lange jede Seite aufbewahrt wird.
- Eine gängige Vorgehensweise ist es, die Aufbewahrungszeit aufgrund des Headers *Last-Modified* zu bestimmen.
	- Wurde eine Seite eine Stunde zuvor modifiziert, wird sie für eine Stunde im Cache behalten.
	- Wenn sie vor einem Jahr verändert wurde, ist es offensichtlich eine sehr stabile Seite (z.B. Liste der Götter aus der griechischen Mythologie), so dass sie ein Jahr aufbewahrt werden kann, ohne dass man befürchten muss, dass sie sich im Laufe des Jahres ändert.
- ©**94**werden aber veraltete Seiten zurückgeliefert.■ Diese heuristische Vorgehensweise hat sich in der Praxis bewährt, ab und zu

### **HTTP - Caching → Wie lange sollten Seiten im Cache sein? (3/4)**

- $\overline{\phantom{a}}$  Eine weitere Möglichkeit ist die Nutzung des Anforderungs-Header *If-Modified-Since*, den ein Proxy an den Server senden kann.
	- Er gibt die Seite an, die der Proxy möchte, und den Zeitpunkt, zu dem die gecachte Seite zuletzt modifiziert wurde (anhand des Headers *Last-Modified*).
	- Wenn die Seite seitdem nicht verändert wurde, sendet der Server eine kurze *Not Modified*-Meldung zurück (Status 304), die den Proxy "anweist", die gecachte Seite zu verwenden (siehe PM Beispiel 1).
	- Wurde die Seite seitdem modifiziert, wird die neue Seite zurückgeliefert.
	- Die beiden Ansätze können auch kombiniert werden.

 $\mathcal{L}_{\mathcal{A}}$  Web-Seiten mit dynamischen Inhalten (z.B. PHP-Scripts), sollen nie gecacht werden, da die Parameter das nächste mal anders sein können (siehe Beispiel 2b).

### **HTTP - Caching → Wie lange sollten Seiten im Cache sein? (4/4)**

- F Ein weiterer Ansatz zur Leistungsoptimierung ist **proaktives Caching**.
- L Wenn ein Proxy eine Seite vom Server abruft, kann er die Seite untersuchen, um zu prüfen, ob Hyperlinks vorhanden sind.
- Wenn ja, kann er Anforderungen an den betreffenden Server senden, um den Cache mit den verwiesenen Seiten vorab zu laden, für den Fall, dass sie gebraucht werden.
- × Diese Technik kann die Zugriffszeit für die nachfolgende Anforderung reduzieren, aber auch die Übertragungsleitung mit Seiten überfüllen, die nie benötigt werden.

#### **Web-Caching ist also alles andere als trivial!**

# **Inhalt**

- **Ziele und Einordnung**
- p. **Das World Wide Web**
- **HTTP - Hypertext Transfer Protocol**
	- **HTTP - Methoden / Operationen**
	- **HTTP - Nachrichten**
	- **HTTP - Verbindungen**
- **Transport Layer Security (TLS) oder SSL (hier nur Idee)**
- **HTTP - Caching**

# **HTTP - Server-Cluster**

©**97Zusammenfassung**

# **HTTP - Server-Cluster**

- F Ein wichtiges Problem der Client-Server-Natur des Webs ist, dass ein Web-Server überlastet werden kann.
- Eine praktische Lösung, die in vielen Entwürfen verwendet wird, ist die Replikation eines Servers auf ein Cluster aus Workstations, und einen Frontend zu verwenden, um die Client-Anforderung an eine der parallelen Web-Server weiterzuleiten.

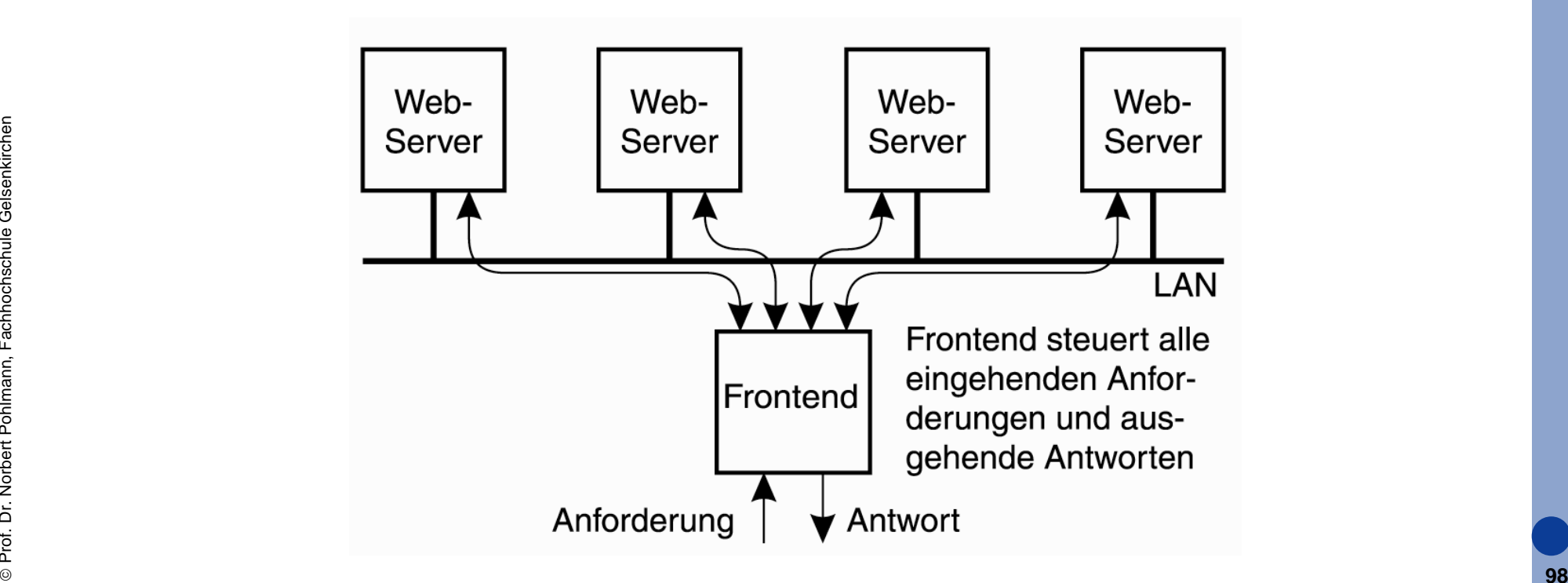

# **HTTP - Server-Cluster**

- F Ein wichtiger Aspekt dieser Anordnung ist der Entwurf des Frontends, weil es einfach zu einem ernsthaften Leistungsengpass werden kann.
- $\mathcal{L}_{\rm{max}}$  Im Allgemeinen wird zwischen einem Frontend unterschieden,
	- das als Schalter auf der Transportebene arbeitet, und
	- das auf der Ebene der Applikationsschicht arbeitet.

#### **Schalter auf der Transportebene**

- Wenn ein Client eine HTTP-Anforderung absetzt, richtet er eine TCP-Verbindung zum Frontend ein.
- Ein Schalter auf der Transportebene gibt einfach die über die TCP-Verbindung gesendeten Daten an einen der gleichen Server weiter, abhängig von der Auslastung der verschiedenen Server.
- Nachteil dieses Ansatzes ist, dass der Schalter nicht die Inhalte der HTTP-Anforderung berücksichtigen kann.
- ©**99**Er kann die Weiterleitung nur von der Server-Auslastung abhängig machen.

# **HTTP - Server-Cluster**

- F Eine **inhaltsabhängige Verteilung der Anforderungen** ist im Allgemeinen ein besserer Ansatz, wobei das Frontend eine eingehende HTTP-Anforderung zuerst auswertet und dann entscheidet, an welchen Server diese Anforderung weitergegeben werden soll.
- Diese Methode hat mehrere Vorteile.
	- Gibt das Frontend z.B. Anforderungen desselben Dokumentes immer an denselben Server weiter, kann dieser Server das Dokument **effektiv im Cache** ablegen, was zu **besseren Antwortzeiten** führt.
	- Darüberhinaus ist es möglich, die verschiedenen **Dokumente auf die Server zu verteilen**, statt auf jedem Server jedes Dokument zu replizieren.
	- Dieser Ansatz nutzt die verfügbare Speicherkapazität effizienter und erlaubt die Verwendung von **dedizierten Servern**, um spezielle Dokumente, wie z.B. für Audio und Video, bereitzustellen.
- Ein Problem bei der inhaltsabhängigen Verteilung ist, dass das Frontend eine Menge Arbeit übernehmen muss.

# **Inhalt**

- **Ziele und Einordnung**
- p. **Das World Wide Web**
- **HTTP - Hypertext Transfer Protocol**
	- **HTTP - Methoden / Operationen**
	- **HTTP - Nachrichten**
	- **HTTP - Verbindungen**
- **Transport Layer Security (TLS) oder SSL (hier nur Idee)**
- **HTTP - Caching**
- **HTTP - Server-Cluster**

#### in<br>List **Zusammenfassung**

## **Hypertext Transfer Protocol (HTTP) → Zusammenfassung (1/2)**

- $\mathcal{L}_{\mathcal{A}}$  Das **World Wide Web (WWW)** ist ein riesiges *verteiltes System*, das aus Millionen von Clients und Servern besteht, die auf verknüpfte Dokumente zugreifen.
- Die *Server verwalten die Dokumente (Web-Seiten)*, während die *Clients (Browser)* den Benutzern eine einfache Schnittstelle für die *Darstellung und den Zugriff auf diese Dokumente* bereitstellt.
- F Die gesamte Kommunikation im Web zwischen Client und Server basiert auf dem *Hypertext Transfer Protocol (HTTP)*.
	- F HTTP ist ein einfaches Client-Server-Protokoll.
	- HTTP basiert auf TCP und nutzt den Port 80.
	- HTTP kennt Methoden mit denen gewünschte Operationen (GET, POST, ...) durchgeführt werden können.
- ©**102***Accept-Encoding-*Nachrichten-Header) statt.HTTP-Kommunikation findet über Nachrichten mit Headern (z.B.

## **Hypertext Transfer Protocol (HTTP) → Zusammenfassung (2/2)**

- F **TLS** ist notwendig, wenn **vertrauenswürdige Kommunikation** über das Web erfolgen soll.
- Mit Hilfe von **Caching** kann eine **hohe Leistungssteigerung** im Web erzielt werden.
- **Server-Cluster** helfen, Web-Server aufzubauen, die sehr **viele Abfragen** beantworten müssen.

# Hypertext Transfer Protocol (HTTP)

# **Vielen Dank für Ihre Aufmerksamkeit**

# **Fragen ?**

**norbert.pohlmann@informatik.fh-gelsenkirchen.de**

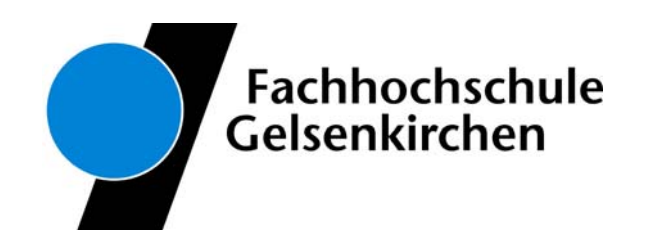